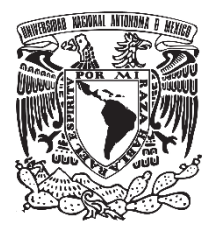

# **FACULTAD DE QUÍMICA**

DESARROLLO DE TABLAS DINÁMICAS PARA SISTEMATIZAR LA CATEGORIZACIÓN DE LOS RESIDUOS COLECTADOS POR LA UNIDAD DE GESTIÓN AMBIENTAL DE LA FACULTAD DE QUÍMICA

**TESIS** 

QUE PARA OBTENER EL TÍTULO DE INGENIERA QUÍMICA

> PRESENTA: CINTHIA CARRILLO GARCÍA

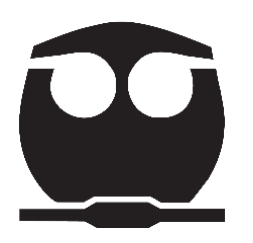

CIUDAD UNIVERSITARIA, CDMX., 2023

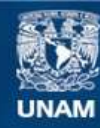

Universidad Nacional Autónoma de México

**UNAM – Dirección General de Bibliotecas Tesis Digitales Restricciones de uso**

#### **DERECHOS RESERVADOS © PROHIBIDA SU REPRODUCCIÓN TOTAL O PARCIAL**

Todo el material contenido en esta tesis esta protegido por la Ley Federal del Derecho de Autor (LFDA) de los Estados Unidos Mexicanos (México).

**Biblioteca Central** 

Dirección General de Bibliotecas de la UNAM

El uso de imágenes, fragmentos de videos, y demás material que sea objeto de protección de los derechos de autor, será exclusivamente para fines educativos e informativos y deberá citar la fuente donde la obtuvo mencionando el autor o autores. Cualquier uso distinto como el lucro, reproducción, edición o modificación, será perseguido y sancionado por el respectivo titular de los Derechos de Autor.

### **JURADO ASIGNADO:**

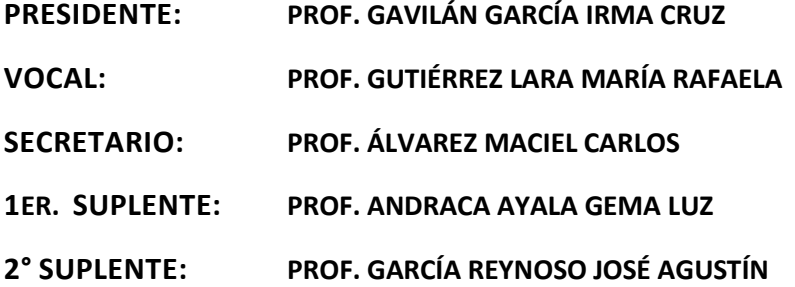

### **SITIO DONDE SE DESARROLLÓ EL TEMA:**

**UNIDAD DE GESTIÓN AMBIENTAL, FACULTAD DE QUÍMICA, UNIVERSIDAD NACIONAL AUTÓNOMA DE MÉXICO**

**ASESOR DEL TEMA: DRA. IRMA CRUZ GAVILÁN GARCÍA**

**SUPERVISOR TÉCNICO: DR. BALÚ ADRIÁN CRUZ DELGADO**

**SUSTENTANTE: CARRILLO GARCÍA CINTHIA**

### AGRADECIMIENTOS

A la Universidad Nacional Autónoma de México y a la Facultad de Química por la formación académica brindada.

A mi asesora la Dra. Irma Cruz Gavilán García y a mi supervisor el Dr. Balú Adrián Cruz Delgado, por su asesoría y apoyo durante la elaboración de este proyecto.

A la M. en I. María Rafaela Gutiérrez Lara y al M. en I. Carlos Álvarez Maciel por sus comentarios y observaciones en la revisión de este trabajo.

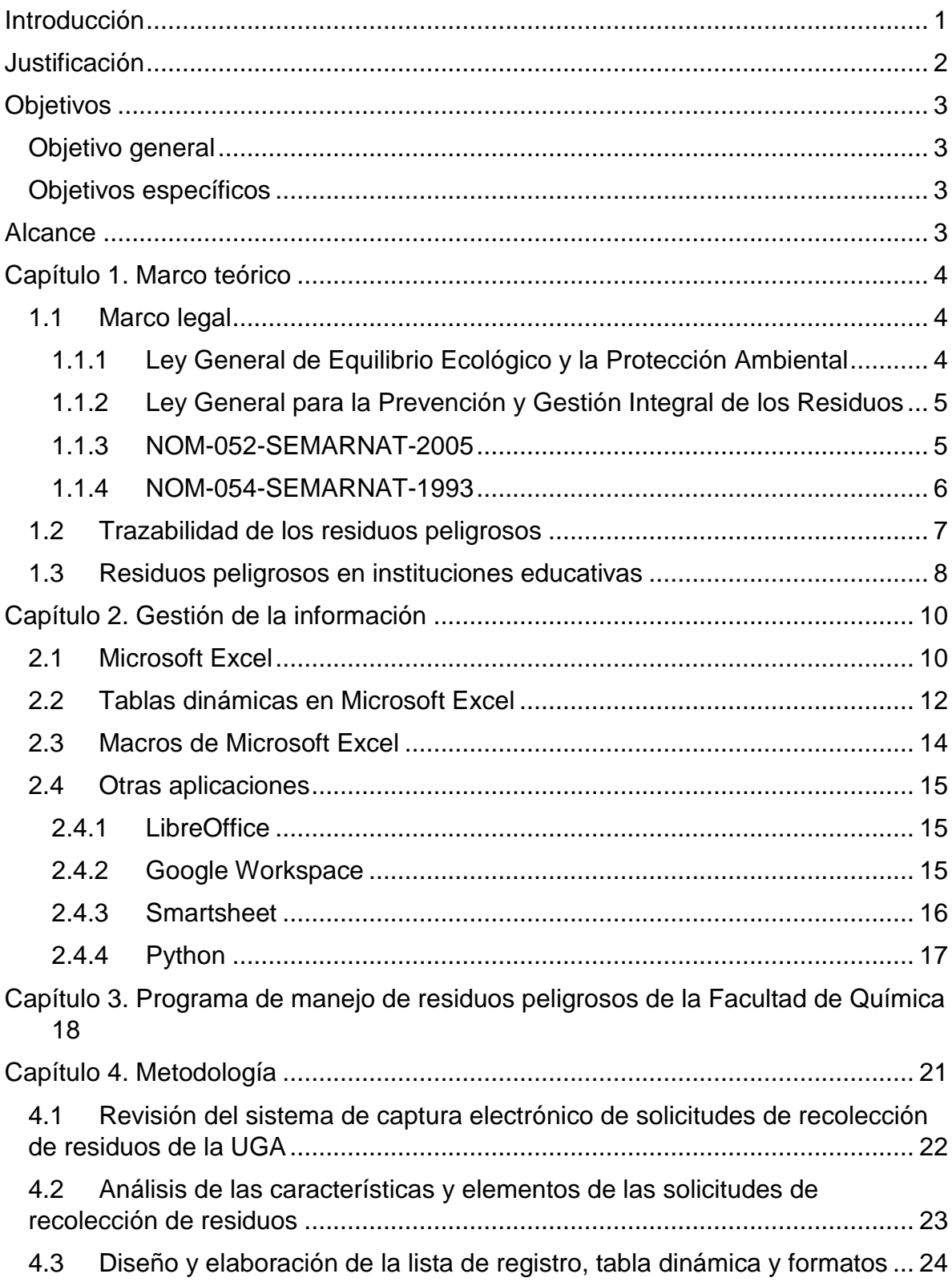

# **CONTENIDO**

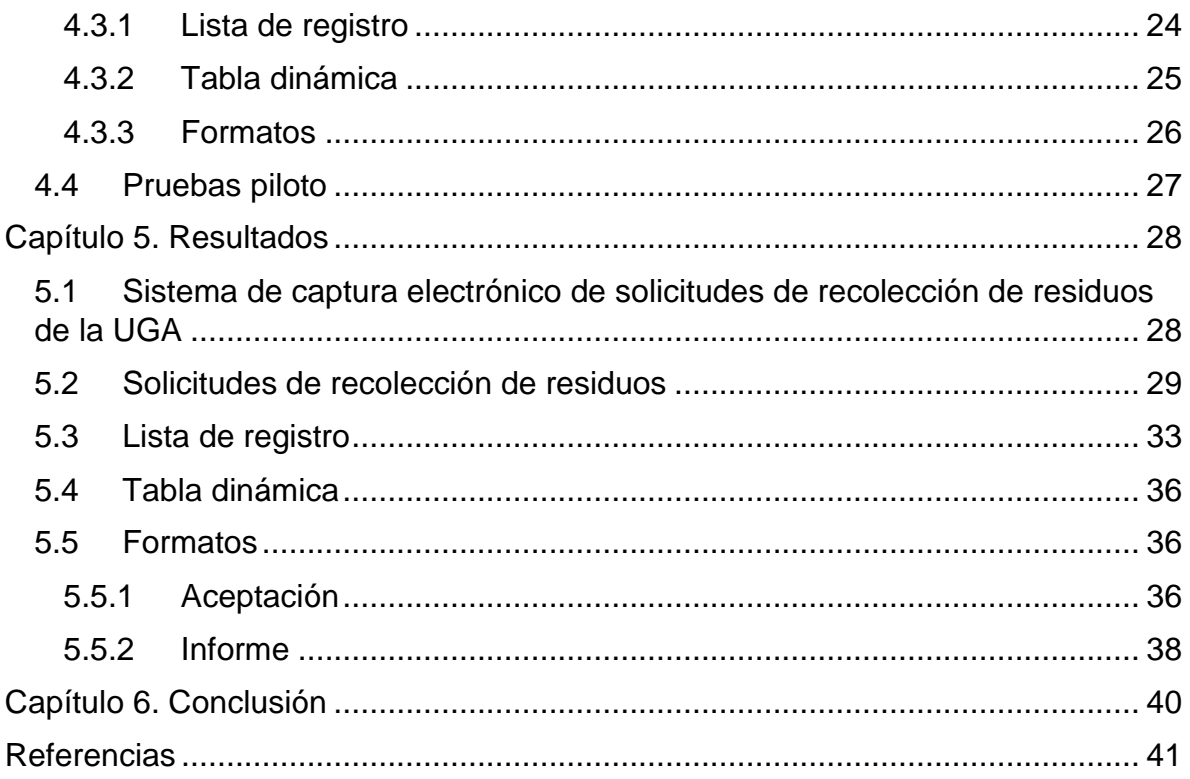

## INTRODUCCIÓN

<span id="page-6-0"></span>Los residuos generados en las actividades de docencia e investigación representan un riesgo para las personas e instalaciones, su correcta gestión desde el origen, composición, clasificación, tratamiento y disposición final, permite prevenir riesgos al ambiente y a la salud humana, la Facultad de Química de la UNAM, consciente de su responsabilidad designó a la Unidad de Gestión Ambiental (UGA) como el área encargada de gestionar el manejo de residuos desde su generación hasta su disposición final, apegado a lo establecido en las Leyes, Reglamentos y Normas Oficiales Mexicanas.

Para la gestión de residuos es fundamental aplicar un plan que considere la prevención, reducción, tratamiento y disposición final de residuos peligrosos, por lo que la facultad cuenta con un Reglamento para el Manejo, Tratamiento y Minimización de Residuos Generados en la Facultad de Química de la UNAM.

En dicho reglamento se establece que cada generador de residuos tiene la obligación de registrar sus residuos peligrosos en el formato establecido por la solicitud de recolección de residuos químicos, que posteriormente envía a la UGA para la recolección, tratamiento y/o disposición final de los mismos.

Debido al aumento de la demanda de las solicitudes de recolección de residuos químicos, ha generado una dificultad en el procesamiento y análisis de la información, por lo que surge la necesidad de implementar una herramienta tecnológica que permita analizar datos de forma sencilla y resumida.

Atendiendo a las necesidades de la UGA, este trabajo, presenta la elaboración de una tabla dinámica como herramienta para llevar el control y seguimiento de la trazabilidad generador - disposición final de los residuos generados en la facultad, permitiendo almacenar y manejar grandes cantidades de datos.

1

### JUSTIFICACIÓN

<span id="page-7-0"></span>Por definición los residuos peligrosos son aquellos productos desechados en cualquier estado de agregación de la materia que requiere un tratamiento o disposición final, por poseer alguna de las características del código de clasificación CRETIB (Corrosivo, Reactivo, Explosivo, Tóxico, Inflamable y Biológico-Infeccioso). También se consideran peligrosos a los envases, recipientes y embalajes que hayan estado en contacto con ellos y cuyo manejo inadecuado puede ocasionar daños al ambiente y a la salud. (LGEEPA, 2022)

La Facultad de Química de la UNAM, consciente de su responsabilidad y reconociendo que todas las actividades de docencia e investigación que se realizan involucran el uso de una gran variedad de sustancias químicas, que a su vez generan una diversidad de residuos con características de peligrosidad, designó a la Unidad de Gestión Ambiental (UGA) como el área encargada de gestionar el manejo de residuos apegado a las Leyes, Reglamentos y Normas Oficiales Mexicanas en donde se establecen las medidas de seguridad para prevenir riesgos.

La UGA ha implementado un sistema electrónico para que los laboratorios de los diferentes departamentos académicos que generan residuos soliciten el servicio de disposición final, sin embargo, debido a la gran cantidad de registros que se reciben, existía una alta incidencia de errores, por lo que se pensó en diseñar un sistema que evitará manipular los datos y a su vez facilitar la trazabilidad de cada registro, por lo que este trabajo propone el desarrollo de tablas dinámicas como una solución que permitan sistematizar y agilizar este proceso de la información de cada registro y de esta manera cumplir con un requerimiento normativo.

## **OBJETIVOS**

### <span id="page-8-1"></span><span id="page-8-0"></span>OBJETIVO GENERAL

Diseñar e implantar una herramienta para sistematizar la categorización de los residuos colectados por la Unidad de Gestión Ambiental de la Facultad de Química.

### <span id="page-8-2"></span>OBJETIVOS ESPECÍFICOS

Analizar las características y elementos contenidos en el sistema electrónico de la UGA para que los generadores registren la solicitud de recolección de residuos químicos.

Desarrollar una tabla dinámica con los elementos especificados en los formatos de aceptación e informe de recolección según lo establecido en el sistema que la UGA tiene certificado.

Realizar pruebas piloto para observar la funcionalidad, detección de errores y oportunidades de mejora.

### **ALCANCE**

<span id="page-8-3"></span>Este trabajo se restringe a los servicios de recolección que ofrece la Unidad de Gestión Ambiental (UGA) dentro del Programa de Manejo Integral de Residuos de la Facultad de Química de la UNAM, no pretende ser una guía única que describa los procedimientos para la elaboración de tablas dinámicas, el propósito es utilizarse como instrumento para la categorización de residuos.

# CAPÍTULO 1. MARCO TEÓRICO

### <span id="page-9-1"></span><span id="page-9-0"></span>1.1 MARCO LEGAL

El riesgo a la salud humana, la generación incontrolada de residuos y el aumento en la contaminación ambiental son las principales preocupaciones en la generación y manejo de residuos peligrosos, por lo que la legislación en el tema de gestión de residuos peligrosos en México se basa en Leyes, Reglamentos y Normas Oficiales Mexicanas.

Desde el punto de vista legal, es fundamental partir de las definiciones claramente establecidas en los diferentes instrumentos regulatorios para dar cumplimiento en materia de manejo de residuos, para tal efecto a continuación, se resumen las más relevantes.

<span id="page-9-2"></span>1.1.1 LEY GENERAL DE EQUILIBRIO ECOLÓGICO Y LA PROTECCIÓN AMBIENTAL

La Ley General de Equilibrio Ecológico y la Protección Ambiental (LGEEPA, 2022) define a los residuos peligrosos como:

"*Aquellos que posean alguna de las características de corrosividad, reactividad, explosividad, toxicidad, inflamabilidad o que contenga agentes infecciosos que le confieran peligrosidad, así como envases, recipientes, embalajes y suelos que hayan sido contaminados cuando se transfieran a otro sitio y por tanto, representen un peligro al equilibrio ecológico o el ambiente"* (p.6).

Otra de las definiciones más relevantes que establece la LGEEPA (2022) es, que un material peligroso son: Elementos, substancias, compuestos, residuos o mezclas de ellos que, independientemente de su estado físico, representen riesgo para el ambiente, la salud o los recursos naturales, por sus características corrosivas, reactivas, explosivas, tóxicas, inflamables o biológico-infecciosas (p. 5).

Así mismo esta ley en el artículo 151 establece que el manejo y la disposición final de los residuos peligrosos son responsabilidad del generador y deberán hacerlo bajo lo escrito en esta Ley, en su Reglamento y en las Normas Oficiales Mexicanas que expida la Secretaría.

# <span id="page-10-0"></span>1.1.2 LEY GENERAL PARA LA PREVENCIÓN Y GESTIÓN INTEGRAL DE LOS **RESIDUOS**

La Ley para la Prevención y Gestión Integral de los Residuos (LGPGIR, 2021) establece que, toda persona tenga derecho a un ambiente sano y fomentar el desarrollo sustentable, por medio de la prevención de la generación, valorización y la gestión integral de los residuos peligrosos, de igual manera prevenir la contaminación de sitios con dichos residuos y llevar a cabo su remediación.

La LGPGIR (2021) define que, los generadores son aquellos que producen residuos, a través del desarrollo de procesos productivos o de consumo y deben identificar, clasificar y manejar sus residuos conforme a lo establecido en esta Ley y en su Reglamento. Los generadores se categorizan de acuerdo a la cantidad de residuos generados, se describen a continuación.

Los grandes generadores son aquellos que generan una cantidad igual o superior a diez toneladas de residuos al año.

Los pequeños generadores son aquellos que generan una cantidad igual o mayor a cuatrocientos kilogramos y menos de diez toneladas de residuos al año.

Los micro generadores son aquellos que generan una cantidad de hasta cuatrocientos kilogramos de residuos peligrosos al año.

### <span id="page-10-1"></span>1.1.3 NOM-052-SEMARNAT-2005

La Norma Oficial Mexicana NOM-052-SEMARNAT-2005, establece el procedimiento para identificar un residuo peligroso, así como sus características y clasificación, además proporciona un listado de residuos peligrosos.

5

Se considera a un residuo como peligroso si tiene al menos una de las siguientes características CRETIB:

Corrosivo: Es una muestra ácida o alcalina, en estado sólido, líquido acuoso o no acuoso.

Reactivo: Es una muestra líquida o sólida que en contacto con aire se inflama o produce una reacción exotérmica sin que exista una fuente externa de ignición y en contacto con agua reacciona provocando gases inflamables.

Explosivo: Es una muestra que produce una reacción o descomposición detonante, ya sea sola o con una fuente de energía externa.

Tóxico Ambiental: En la Norma Oficial Mexicana NOM-053-SEMARNAT-1993 se establece el procedimiento para la prueba de extracción para determinar si un residuo peligroso es considerado tóxico, la Norma NOM-052-SEMARNAT-2005 contiene un listado en la Tabla 2 de los contribuyentes tóxicos.

Inflamable: Pueden ser distintos tipos de muestras, ya sea una solución acuosa que posee un punto de inflamación menor a 60.5°C. Una muestra que no está en estado líquido y sea capaz de causar fuego por fricción, absorción de humedad o cambios químicos a una temperatura de 25°C. Un gas que a ciertas condiciones de temperatura y presión es inflamable o un gas oxidante que puede ocasionar o contribuir en la combustión de otro material.

Biológico-infecciosos: En la Norma Oficial Mexicana NOM-087-SEMARNAT-SSA1- 2002 se establecen las características y manejo de los residuos peligrosos biológico-infecciosos.

### <span id="page-11-0"></span>1.1.4 NOM-054-SEMARNAT-1993

La Norma Oficial Mexicana NOM-054-SEMARNAT-1993, dispone el procedimiento para determinar la incompatibilidad entre dos o más residuos considerados como peligrosos.

Indica que una vez clasificados los residuos como peligrosos conforme a lo establecido en la NOM-052-SEMARNAT-2005, se deben identificar los residuos en los grupos propuestos en el anexo 1 de dicho instrumento normativo, posteriormente se buscará la intersección de los grupos a los que pertenecen los residuos en la tabla "B" del anexo 2, si esta intersección muestra propiedades de código de reactividad los residuos son incompatibles y si de lo contrario no muestra propiedades del código de reactividad son compatibles.

Sin embargo, cabe señalar que, aunque dicha norma es una herramienta útil, desafortunadamente la mayoría de los residuos están constituidos por mezclas de componentes, con diferentes características fisicoquímicas, por lo cual el anexo no necesariamente aplica en cualquier caso y la compatibilidad debe complementarse con la información directamente del generador.

### <span id="page-12-0"></span>1.2 TRAZABILIDAD DE LOS RESIDUOS PELIGROSOS

En el artículo 42 de la Ley General para la Prevención y Gestión Integral de los Residuos (LGPIR,2021), establece que los responsables del manejo y disposición final de los residuos peligrosos corresponde a quienes los generan, es decir, debe cerciorarse de que todos los movimientos de transporte, acopio, manejo y destino final de los residuos peligrosos sean registrados, en caso contrario, serán responsables de los daños que ocasionen.

Dicho lo anterior, queda claro que la trazabilidad de los residuos peligrosos es indispensable para realizar un buen manejo, por lo que es necesario el registro riguroso y la identificación clara de cada residuo, para así identificarlos de manera eficiente, fiable y segura.

Una de las obligaciones de los grandes y pequeños generadores es contar con unas bitácoras, estas bitácoras constituyen un instrumento valioso como fuente de información para recabar datos respecto a los residuos peligrosos, así como, trazar el destino final de cada uno de ellos, tal como lo señalan los artículos 46 y 47 de la LGPIR (2021). La obligación de llevar tales bitácoras de acuerdo con el trámite de

<sup>7</sup>

conservación Bitácoras de residuos peligrosos y sitios contaminados SEMARNAT-07-027 A-B y C no se presenta ante la Secretaría de Medio Ambiente y Recursos Naturales (SEMARNAT) y se tiene la libertad de establecer los propios formatos de registro de acuerdo con las necesidades, dichas bitácoras se conservarán durante un periodo de cinco años conforme a lo establecido en el artículo 75 del Reglamento de la LGPGIR (2014).

Por otro lado, la LGPGIR (2021) describe a un inventario de residuos como la base de datos en la cual se asientan con orden y clasificación los volúmenes de generación de los diferentes residuos, que se integra a partir de la información proporcionada por los generadores.

### <span id="page-13-0"></span>1.3 RESIDUOS PELIGROSOS EN INSTITUCIONES EDUCATIVAS

Como se mencionó anteriormente los generadores se clasifican de acuerdo al volumen de generación, Rodríguez, Gonzales et al. (2014) clasifican a las instituciones educativas que realizan trabajos de investigación en el grupo de micro generadores, debido a que a pesar de que no generan una gran cantidad de residuos, si se tiene una gran variedad de ellos, por lo que las instituciones han creado estrategias para la gestión de residuos y así cumplir con lo establecido en las leyes, con la responsabilidad social y ambiental, para la reducción de riesgos y lesiones a las personas y a las instalaciones.

La problemática más grave en materia de residuos a la que se enfrentan las instituciones de educación superior es la falta de infraestructura para el manejo adecuado de éstos, ya que se requiere de toda una gestión para los diferentes tipos de residuos derivados de las actividades experimentales de docencia e investigación, además, del equipo mínimo (instrumental, equipo de vidrio, reactivos y equipo de protección para el manejo de residuos peligrosos), para llevar a cabo su clasificación y tratamiento.

Las actividades prácticas en las instituciones educativas a nivel superior por lo general se programan de manera sistemática por acuerdos colegiados y/o académicos-administrativos, ya sea semestral o anualmente, de tal manera que los experimentos realizados han sido diseñados para que los estudiantes los realicen sin dificultad, por lo que se puede conocer con precisión la transformación química, física o biológica a desarrollar, así como la cantidad y tipo de residuos generados. Por estas razones, se puede establecer fácilmente un sistema eficiente de gestión para dar un manejo y disposición adecuados a todos los residuos que se generen.

No obstante, se debe considerar que, en las instituciones dedicadas puramente a la investigación, la generación de residuos depende de más de factores que varían de proyecto en proyecto, generando con estos residuos de características y volúmenes únicos para cada tipo de proyectos, en cada una de las etapas del mismo y durante el tiempo que éste tenga de duración, siendo difícil el establecimiento de patrones de generación. Por otro lado, el desarrollo tecnológico hace más compleja esta situación, pues en proyectos similares realizados en diferente tiempo, la aplicación de nuevas metodologías y equipos harán que los residuos sean totalmente diferentes.

Para la gestión de residuos en las universidades es fundamental establecer un plan estratégico que considere la prevención de la generación, reducción, reciclaje, tratamiento y disposición final de residuos peligrosos, para ello se necesitan las siguientes acciones: buenas prácticas de laboratorio, educación y concientización, evaluación y seguimiento, elaboración de procedimientos operativos y mejora continua (Cortinas de Nava, 2002).

Dicha estrategia se basa principalmente en la cultura de la prevención de la generación, la cual no es fácil de alcanzar en cualquier organización, es un trabajo arduo de día con día además de costoso y que con el tiempo se transforma en buenos hábitos de trabajo.

9

# 2 CAPÍTULO 2. GESTIÓN DE LA INFORMACIÓN

<span id="page-15-0"></span>Un sistema de información es una herramienta que permite a las organizaciones recolectar, almacenar, procesar y distribuir datos a quienes lo necesiten para que puedan cumplir con sus responsabilidades. El sistema con ayuda de la tecnología tiene como finalidad que la información esté disponible para facilitar la toma de decisiones y que estas sean más estratégicas, controlar, planificar, organizar y automatizar los flujos de información, lo que permite agilizar los procesos, alcanzar sus objetivos, mejorar su eficiencia y productividad (Universidad ORT Uruguay, s. f.).

Muñiz (2013) explica que para el diseño de un sistema de datos se deben tomar en cuenta las siguientes características: qué datos son los obtenidos, de dónde y cómo se obtendrán, en dónde se almacenarán, el sistema debe personalizarse y adecuarse a las necesidades del usuario, la extracción, filtrado y visualización de datos debe ser sencilla, fácil de manipular para el usuario y lo más importante es que debe presentar la información necesaria de una manera eficiente.

## <span id="page-15-1"></span>2.1 MICROSOFT EXCEL

Las primeras hojas de cálculo electrónicas fueron propuestas en 1961 por el economista y profesor de la Universidad de British Columbia, Richard Mattessich, debido a la necesidad de simular las páginas de un trabajo contable y así agilizar su proceso, pero esté concepto no procedió (Fernández, 2017).

Excel fue creado por el programador Daniel Brickiln, el programa se lanzó en 1985 para las computadoras Apple y dos años después fue lanzado para Windows. Microsoft compró la patente de Excel y en 1993 Microsoft Excel se posicionó en el número uno del mercado (De Excel, 2023).

Microsoft 365 es un programa que cuenta con aplicaciones ofimáticas en las que se podrá crear y compartir contenido, además de poder trabajar en equipo, cuenta con distintos planes familiares y empresariales, entre las aplicaciones con las que cuenta son Word, Excel, PowerPoint, OneDrive, Outlook, etcétera (Microsoft 365, s.f).

Microsoft Excel son hojas de cálculo, que permite gestionar, ordenar y sistematizar grandes cantidades de datos, además de realizar cálculos, informes, tablas y gráficas, para así poder analizar y administrar información, con la finalidad de tomar mejores decisiones con mayor fundamento (Ilustración 1).

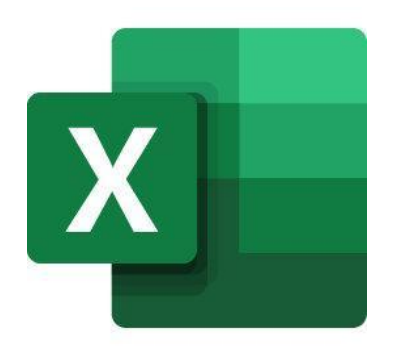

*Ilustración 1. Logotipo de Microsoft Excel.*

Este programa, presenta la información organizada mediante hojas de cálculo compuestas por celdas, columnas y filas; las filas son representadas por números, mientras que las columnas por letras, a la intersección entre estas dos se le llama celda (Ilustración 2).

|                                                                                                    |                                                        |             |                                                                                           |  | Librol - Excel |  |               |  |                                  | irmac $\begin{array}{ c c c c c }\n\hline\n\text{I} & \text{III} & - & \text{II} & \times \n\end{array}$ |                          |                |
|----------------------------------------------------------------------------------------------------|--------------------------------------------------------|-------------|-------------------------------------------------------------------------------------------|--|----------------|--|---------------|--|----------------------------------|----------------------------------------------------------------------------------------------------|--------------------------|----------------|
|                                                                                                    |                                                        |             | Archivo Inicio Insertar Disposición-de-página Fórmulas Datos Revisar Vista Ayuda O Buscar |  |                |  |               |  |                                  | de Compartir □ Comentarios                                                                               |                          |                |
|                                                                                                    |                                                        |             |                                                                                           |  |                |  |               |  |                                  |                                                                                                    |                          |                |
|                                                                                                    | Autoguardado ● 日 り ぐ 高 =                               |             |                                                                                           |  |                |  |               |  |                                  |                                                                                                    | $\overline{\phantom{a}}$ |                |
|                                                                                                    |                                                        |             |                                                                                           |  |                |  |               |  |                                  |                                                                                                    |                          |                |
|                                                                                                    | A1 $\rightarrow$ $\mid$ $\times$ $\rightarrow$ $f_{x}$ |             |                                                                                           |  |                |  |               |  |                                  |                                                                                                    |                          |                |
|                                                                                                    |                                                        |             |                                                                                           |  |                |  |               |  |                                  |                                                                                                    |                          |                |
|                                                                                                    |                                                        |             |                                                                                           |  |                |  |               |  |                                  |                                                                                                    |                          |                |
| $\begin{array}{r} 1 \\ 2 \\ 3 \\ 4 \\ 5 \\ 6 \\ 7 \\ 8 \\ 9 \\ 10 \\ 11 \\ 21 \\ 31 \\ 41 \\ 51 \\ 6 \\ 17 \\ 18 \\ 19 \\ 20 \\ 21 \\ 22 \\ 23 \\ 24 \\ 5 \\ 5 \\ 7 \\ \end{array} \label{eq:1.3}$ |                                                        |             |                                                                                           |  |                |  |               |  |                                  |                                                                                                    |                          |                |
|                                                                                                    |                                                        |             |                                                                                           |  |                |  |               |  |                                  |                                                                                                    |                          |                |
|                                                                                                    |                                                        |             |                                                                                           |  |                |  |               |  |                                  |                                                                                                    |                          |                |
|                                                                                                    |                                                        |             |                                                                                           |  |                |  |               |  |                                  |                                                                                                    |                          |                |
|                                                                                                    |                                                        |             |                                                                                           |  |                |  |               |  |                                  |                                                                                                    |                          |                |
|                                                                                                    |                                                        |             |                                                                                           |  |                |  |               |  |                                  |                                                                                                    |                          |                |
|                                                                                                    |                                                        |             |                                                                                           |  |                |  |               |  |                                  |                                                                                                    |                          |                |
|                                                                                                    |                                                        |             |                                                                                           |  |                |  |               |  |                                  |                                                                                                    |                          |                |
|                                                                                                    |                                                        |             |                                                                                           |  |                |  |               |  |                                  |                                                                                                    |                          |                |
|                                                                                                    |                                                        |             |                                                                                           |  |                |  |               |  |                                  |                                                                                                    |                          |                |
|                                                                                                    |                                                        |             |                                                                                           |  |                |  |               |  |                                  |                                                                                                    |                          |                |
|                                                                                                    |                                                        |             |                                                                                           |  |                |  |               |  |                                  |                                                                                                    |                          |                |
|                                                                                                    |                                                        |             |                                                                                           |  |                |  |               |  |                                  |                                                                                                    |                          |                |
|                                                                                                    |                                                        |             |                                                                                           |  |                |  |               |  |                                  |                                                                                                    |                          |                |
|                                                                                                    |                                                        |             |                                                                                           |  |                |  |               |  |                                  |                                                                                                    |                          |                |
|                                                                                                    |                                                        |             |                                                                                           |  |                |  |               |  |                                  |                                                                                                    |                          |                |
|                                                                                                    |                                                        |             |                                                                                           |  |                |  |               |  |                                  |                                                                                                    |                          |                |
|                                                                                                    |                                                        |             |                                                                                           |  |                |  |               |  |                                  |                                                                                                    |                          |                |
|                                                                                                    |                                                        |             |                                                                                           |  |                |  |               |  |                                  |                                                                                                    |                          |                |
|                                                                                                    |                                                        |             |                                                                                           |  |                |  |               |  |                                  |                                                                                                    |                          |                |
|                                                                                                    |                                                        |             |                                                                                           |  |                |  |               |  |                                  |                                                                                                    |                          |                |
|                                                                                                    | <b>Hoia1</b>                                           | $\circledR$ |                                                                                           |  |                |  | $\frac{1}{2}$ |  |                                  |                                                                                                    |                          | $\overline{r}$ |
| Listo                                                                                                    |                                                        |             |                                                                                           |  |                |  |               |  | $\left[\overline{\omega}\right]$ | $\overline{11}$ - $\overline{11}$ + 100%                                                                 |                          |                |

*Ilustración 2. Captura de pantalla de la ventana de Microsoft Excel.*

### <span id="page-17-0"></span>2.2 TABLAS DINÁMICAS EN MICROSOFT EXCEL

Las tablas dinámicas fueron presentadas por primera vez en el software Improv el cual era un programa de hojas de cálculo lanzado en 1991 por la empresa Lotus. Por otro lado, Excel introdujo esta función hasta su versión Excel 5 en el año 1994.

En la versión Excel 97, lanzada en 1997, las tablas dinámicas incluían la opción de los campos calculados, de tal manera que, los programadores podían crear o modificar las tablas dinámicas desde el código Visual Basic para aplicaciones (VBA) (Ortiz, 2023).

Una tabla dinámica es una herramienta que permiten analizar datos de una forma más sencilla y resumida, son consideradas como un tipo de informe interactivo a partir de una base de datos de mayor tamaño, no tiene una forma fija, ya que se le puede dar la forma que se requiera, además de que se puede elegir la operación que se le desea realizar a los datos originales sin necesidad de fórmulas (Zanini, 2016).

La página web de Microsoft (s.f) indica que las tablas dinámicas están diseñadas para:

- Consultar grandes cantidades de datos de muchas formas sencillas.
- Obtener subtotales y sumas de datos numéricos, resumir datos por categoría y subcategorías, y crear cálculos y fórmulas personalizadas.
- Expandir y contraer los niveles de datos para destacar los resultados y profundizar en los detalles de los datos de resumen de las áreas de interés.
- Trasladar filas a columnas o columnas a filas para ver diferentes resúmenes de los datos de origen.
- Filtrar, ordenar y agrupar los subconjuntos de datos más útiles e interesantes, así como darles formato de forma condicional, para que pueda centrarse en la información que desee.
- Presentar informes en línea o impresos concisos, atractivos y anotados.

Por otra parte, Ortiz (2023) menciona que las tablas dinámicas son ideales para realizar reportes, debido a que se pueden crear diferentes tipos con los mismos datos de origen de acuerdo con las variables que se requieran, además de resumir datos, como resultado se tendrá una gran variedad de comparaciones y de esta manera se podrá hacer un análisis más detallado sin necesidad de crear reportes por variable. Además, explica los pasos a seguir para la creación de una tabla dinámica en Microsoft Excel.

|                                                                                                    |                          |               |                                                                                          |                                                                          |                        | Librol - Excel                                 |                |         |                                                                                                    |          |                                 | Herramientas de tabla dinámica                        |                 |                                                                                   |          |                |   | irmac                                                                                                    | $\mathbf{m}$ - $\mathbf{m}$ $\times$                     |
|----------------------------------------------------------------------------------------------------|--------------------------|---------------|------------------------------------------------------------------------------------------|--------------------------------------------------------------------------|------------------------|------------------------------------------------|----------------|---------|----------------------------------------------------------------------------------------------------|----------|---------------------------------|-------------------------------------------------------|-----------------|-----------------------------------------------------------------------------------|----------|----------------|---|----------------------------------------------------------------------------------------------------|----------------------------------------------------------|
|                                                                                                    | Archivo                  | Inicio        | Insertar                                                                                 |                                                                          | Disposición de página  | Fórmulas                                       | Datos          | Revisar | Vista                                                                                               | Ayuda    | Analizar                        | <b>Diseño</b>                                         |                 | $D$ Buscar                                                                        |          |                |   | ₿ Compartir                                                                                                 | Comentarios                                              |
|                                                                                                    | 膈<br>Tabla<br>dinámica ~ | Campo activo: |                                                                                          | Configuración de campo profundidad                                       | $\sim$<br>Campo activo | Explorar en Rastrear agrupando _-<br>$datas -$ | Grupo          |         | E Insertar Segmentación de datos<br>Ty Insertar escala de tiempo<br>Conexiones de filtro<br>Filtrar |          | b<br>$\check{~}$                | ò<br>Actualizar Cambiar origen<br>de datos ~<br>Datos | Ĩø.<br>Acciones | Campos, elementos y conjuntos y<br>P. Herramientas OLAP ~<br><b>DE</b> Relaciones | Cálculos |                |   | l.<br>門<br>Gráfico Tablas dinámicas<br>dinámico recomendadas<br>Herramientas                                | 目<br>Mostrar                                             |
|                                                                                                    |                          |               |                                                                                          | Autoguardado ● 日 り ~ ~ 為 。                                               |                        |                                                |                |         |                                                                                                    |          |                                 |                                                       |                 |                                                                                   |          |                |   |                                                                                                    |                                                          |
| A3                                                                                                    |                          |               | $\mathbf{v} \quad \vdots \quad \mathbf{X} \quad \mathbf{v}' \quad \mathbf{f} \mathbf{r}$ |                                                                          |                        |                                                |                |         |                                                                                                    |          |                                 |                                                       |                 |                                                                                   |          |                |   |                                                                                                    | ۷                                                        |
| $\mathbf{1}$<br>$\sqrt{2}$<br>$\overline{3}$<br>$\frac{1}{4}$<br>5<br>6<br>$\overline{7}$<br>8<br>$\overline{9}$                                                                                     | A                        |               | $B$ C<br>TablaDinámica1<br>tabla dinámica.                                               | Para generar un informe, elija los<br>campos de la lista de campos de la | D                      | E                                              | $\blacksquare$ | G       | $\mathbf{H}$                                                                                        | $\sim 1$ | <b>Contract Contract Street</b> | $\mathbf K$                                           |                 | Ł.<br>M                                                                           |          | $\mathbb N$    |   | Campos de tabla "<br>Seleccionar campos para agregar<br>al informe:<br>Buscar<br>$\Box$<br>n.<br>Más tablas | $\mathbb{R}^n$<br>◎ -<br>Q                               |
|                                                                                                    |                          |               |                                                                                          |                                                                          |                        |                                                |                |         |                                                                                                    |          |                                 |                                                       |                 |                                                                                   |          |                |   |                                                                                                    | Arrastrar campos entre las áreas siguientes:             |
|                                                                                                    |                          |               |                                                                                          |                                                                          |                        |                                                |                |         |                                                                                                    |          |                                 |                                                       |                 |                                                                                   |          |                |   | T Filtros                                                                                                   | III Columnas                                             |
| $\begin{array}{r} 10 \\ 11 \\ 12 \\ 13 \\ 14 \\ 15 \\ 16 \\ 17 \\ 18 \\ 19 \\ 20 \\ 21 \\ 23 \\ 24 \\ 25 \\ 26 \\ 27 \\ 28 \\ 29 \\ 24 \\ 25 \\ 26 \\ 27 \\ \end{array}$<br>$\overline{\phantom{a}}$ |                          |               |                                                                                          |                                                                          |                        |                                                |                |         |                                                                                                    |          |                                 |                                                       |                 |                                                                                   |          |                |   | $\equiv$ Filas                                                                                              | $\Sigma$ Valores<br>Aplazar actualización del Actualizar |
| $\sim$<br>Listo                                                                                                    |                          |               | Hoja2                                                                                    | Hoja1                                                                    | $(+)$                  |                                                |                |         |                                                                                                    |          | $\frac{1}{2}$                   |                                                       |                 |                                                                                   |          | $\overline{B}$ | 冊 | 吅                                                                                                    | $ +$ 100%                                                |

*Ilustración 3. Captura de pantalla de la ventana de Excel al insertar una tabla dinámica.*

## <span id="page-19-0"></span>2.3 MACROS DE MICROSOFT EXCEL

"El nombre macros en Excel proviene de la palabra macroinstrucción. Una macro o macroinstrucción es un conjunto de instrucciones que están almacenadas y listas para ser ejecutadas en cualquier momento al pulsar un botón o con un atajo de teclado." (Ortiz, 2020)

Ortiz (2020) señala que las instrucciones de macros se escriben con un lenguaje de programación llamado Visual Basic for Application (VBA), para crear macros en Microsoft Excel se tiene dos opciones, la más sencilla es la Grabadora de Macros, esta opción permite grabar las acciones realizadas en Excel y posteriormente la convierte en código VBA, la segunda opción es el Editor de Visual Basic, en él se debe introducir el código de forma manual (Ilustración 4).

| Microsoft Visual Basic para Aplicaciones - Libro1 - [Hoja1 (Código)] |                                                                                                  | $  x$              | $ 0 \times$      |                          |
|----------------------------------------------------------------------|--------------------------------------------------------------------------------------------------|--------------------|------------------|--------------------------|
|                                                                      | Archivo Edición Ver Insertar Formato Depuración Ejecutar Herramientas Complementos Ventana Ayuda | $ \theta$ $\times$ | rtir Comentarios |                          |
|                                                                      |                                                                                                  |                    |                  |                          |
| Proyecto - VBAProject<br>$\mathbf{X}$ (General)                      | $\bullet$ (Declaraciones)                                                                        | 그                  |                  |                          |
| 日日日                                                                  |                                                                                                  |                    |                  |                          |
| <b>E-26 VBAProject (FUNCRES.XL</b><br>St VBAProject (Libro1)         |                                                                                                  |                    |                  | $\hat{\phantom{a}}$      |
| <b>B</b> C Mcrosoft Excel Objetos                                    |                                                                                                  |                    |                  |                          |
| (Ploja1 (Hoja1)<br>ThisWorkbook                                      |                                                                                                  |                    |                  |                          |
|                                                                      |                                                                                                  |                    |                  | $\checkmark$             |
|                                                                      |                                                                                                  |                    |                  |                          |
|                                                                      |                                                                                                  |                    | $\mathbf{Q}$     | E                        |
|                                                                      |                                                                                                  |                    |                  |                          |
|                                                                      |                                                                                                  |                    |                  |                          |
|                                                                      |                                                                                                  |                    |                  |                          |
|                                                                      |                                                                                                  |                    |                  |                          |
| $\ddot{\phantom{1}}$                                                 |                                                                                                  |                    |                  |                          |
| Propiedades - Hoja1<br>$\vert x \vert$                               |                                                                                                  |                    |                  |                          |
| <b>Hoja1</b> Worksheet<br>⊡                                          |                                                                                                  |                    |                  |                          |
| Alfabética   Por categorias                                          |                                                                                                  |                    |                  |                          |
| (Name)<br>Hojal                                                      |                                                                                                  |                    |                  |                          |
| DisplayPageBreak False<br>DisplayRightToLef False                    |                                                                                                  |                    |                  |                          |
| EnableAutoFilter False                                               |                                                                                                  |                    |                  |                          |
| EnableCalculation True                                               |                                                                                                  |                    |                  |                          |
| EnableFormatCon True<br>EnableQutining False                         |                                                                                                  |                    |                  |                          |
| EnablePivotTable False                                               |                                                                                                  |                    |                  |                          |
| EnableSelection 0 - x/NoRestrict><br>Name<br>Hoja 1                  |                                                                                                  |                    |                  |                          |
| ScrolArea                                                            |                                                                                                  |                    |                  |                          |
| StandardWidth<br>10.71<br>visble<br>-1 - xlSheetVisib                |                                                                                                  |                    |                  |                          |
|                                                                      |                                                                                                  |                    |                  |                          |
|                                                                      |                                                                                                  |                    |                  |                          |
|                                                                      |                                                                                                  |                    |                  |                          |
|                                                                      |                                                                                                  |                    |                  |                          |
|                                                                      |                                                                                                  |                    |                  |                          |
|                                                                      |                                                                                                  |                    |                  |                          |
|                                                                      |                                                                                                  |                    |                  | $\overline{\phantom{a}}$ |
|                                                                      |                                                                                                  |                    | $+ 100%$         |                          |
|                                                                      |                                                                                                  |                    |                  |                          |

*Ilustración 4. Captura de pantalla de la ventana de Microsoft Visual Basic para Aplicaciones.*

Visual Basic for Application (VBA) es un lenguaje de programación de macros de Microsoft Visual Basic utilizado para crear aplicaciones Windows y Microsoft, además permite amplificar las funciones de los programas de Microsoft Office, viene integrado en Word, Excel, Access y Powerpoint (Migmun, 2019).

De acuerdo con Fernández (2021) el principal beneficio de las macros es automatizar tareas y así evitar repetir pasos de acciones que se realizan varias veces, además de reducir errores, debido a que están grabadas las instrucciones y reduce el tiempo de trabajo.

### <span id="page-20-0"></span>2.4 OTRAS APLICACIONES

### <span id="page-20-1"></span>2.4.1 LIBREOFFICE

LibreOffice (s.f) se describe como un software libre y de código abierto de paquetería de oficina (Ilustración 5), cuenta con las aplicaciones: Writer (procesador de textos), Calc (hoja de cálculo), Impress (presentaciones), Draw (aplicación de dibujo y diagramas de flujo), Base (base de datos) y Math (edición de fórmulas matemáticas).

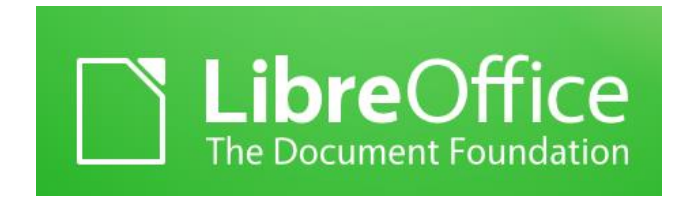

*Ilustración 5. Logotipo de LibreOffice.*

### <span id="page-20-2"></span>2.4.2 GOOGLE WORKSPACE

Google Workspace es un sistema que proporciona una variedad de aplicaciones ofimáticas en línea, las aplicaciones pueden ser utilizadas en cualquier dispositivo, con o sin internet (Ilustración 6). Algunas de las aplicaciones con las que cuenta son: Documentos, Hojas de cálculo, Presentaciones y Formularios, en ellas se pueden crear archivos en la nube, además de que varios usuarios pueden trabajar en el mismo documento en tiempo real, se pueden visualizar los cambios realizados y se guardan automáticamente (Google, s.f).

# Google Workspace

*Ilustración 6. Logotipo de Google Workspace.*

### <span id="page-21-0"></span>2.4.3 SMARTSHEET

Smartsheet (s.f) se describe como una plataforma de gestión de trabajo y proyectos, en donde se podrá trabajar con hojas de cálculo, elaborar planes de proyectos, compartir documentos con otros colaboradores, los cuales podrán participar revisando los documentos, sugerir cambios, realizar modificaciones y dejar comentarios (Ilustración 7).

Smartsheet cuenta con un complemento premium llamado Pivot App, es una aplicación en donde se pueden crear tablas dinámicas, para tener acceso a este complemento se debe contar con un plan que incluya Pivot App. Smartsheet ofrece los siguientes planes: Gratuito, Pro, Negocios y Empresarial, cada uno con diferentes funciones, el precio depende del plan que se elija y cuenta con suscripciones mensuales o anuales (Smartsheet, s.f).

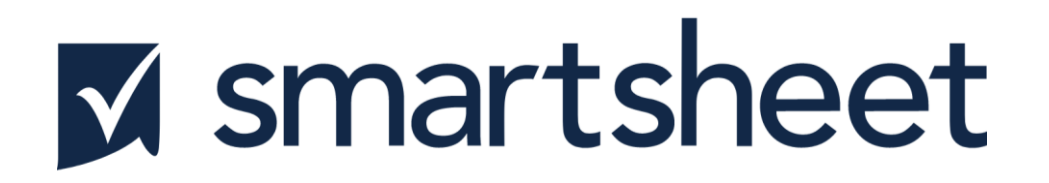

*Ilustración 7. Logotipo de Smartsheet.*

### <span id="page-22-0"></span>2.4.4 PYTHON

Python es un lenguaje de programación de código abierto y gratuito, utilizado para el desarrollo de aplicaciones, análisis de datos, desarrollo de webs, desarrollo de softwares, manejo de gráficos 3D y machine learning e inteligencia artificial (Ilustración 8). Python ofrece bibliotecas con las colecciones más utilizadas por los desarrolladores, de esta manera no tienen que escribir el código desde cero, una de estas bibliotecas es Panda, se utiliza para el análisis de datos, manejo de series de datos, la creación de tablas y matrices, Python pandas también cuenta con la función pivot table para la creación de una tabla dinámica (AWS, s. f.)

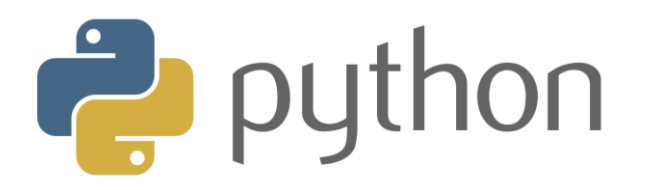

*Ilustración 8. Logotipo de Python.*

# <span id="page-23-0"></span>3 CAPÍTULO 3. PROGRAMA DE MANEJO DE RESIDUOS PELIGROSOS DE LA FACULTAD DE QUÍMICA

La Facultad de Química de la UNAM en la actualidad cuenta con las carreras de: Química, Ingeniería Química, Química e Ingeniería en Materiales, Ingeniería Química Metalúrgica, Química de Alimentos y Química Farmacéutico Biológica. En todas ellas se realizan actividades de laboratorio en las que la Facultad tiene presente, que en ellas se generan residuos peligrosos, por lo que busca concientizar a alumnos y académicos del manejo adecuado de estos y así garantizar un ambiente seguro.

Las prácticas de laboratorio realizadas dentro de la Facultad están diseñadas de tal manera que se puede conocer la cantidad aproximada y tipo de residuos generados, para poder llevar a cabo de manera más eficiente una gestión de residuos y disposición adecuada.

La Facultad debe llevar un plan de control, reducción, tratamiento y remoción de residuos peligrosos, de manera segura y eficiente acorde a lo establecido en la legislación ambiental, el Reglamento para el Manejo, Tratamiento y Minimización de Residuos Generados en la Facultad de Química de la UNAM (2007) establece la clasificación de los residuos peligrosos, los pasos a seguir para su manejo y disposición final, dicho reglamento deberá ser aplicado en todos los laboratorios de la Facultad (Ilustración 9).

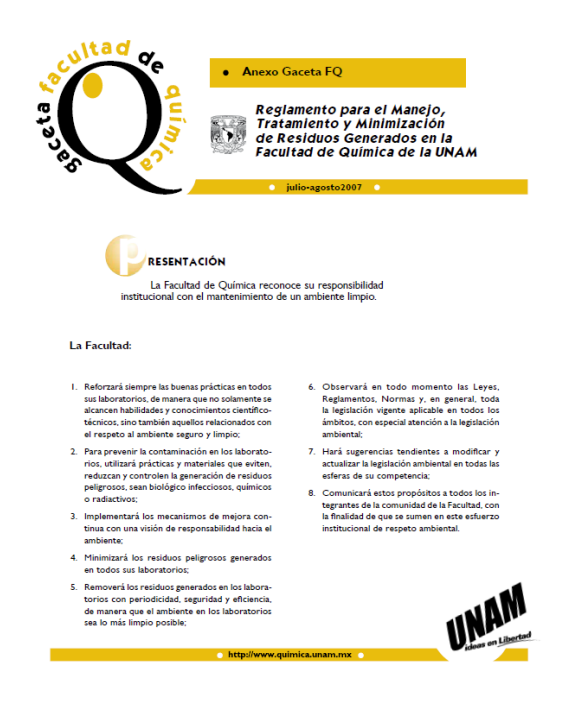

*Ilustración 9. Captura de pantalla de la página 1 de 20 del Reglamento para el Manejo, Tratamiento y Minimización de Residuos Generados en la Facultad de Química de la UNAM (2007).*

*"La Unidad de Gestión Ambiental (UGA) es la entidad de la Facultad que se encarga de las acciones normativas, operativas de planeación, administración, sociales, educativas, de monitoreo, supervisión y evaluación para el manejo de residuos, desde su generación hasta la disposición final"* (Gaceta FQ, UNAM, 2007).

El responsable de cada departamento académico de la Facultad, deberá ser nombrado por su jefatura, tiene el deber de cumplir con las responsabilidades descritas en el reglamento (2007) y trabajar en equipo con los generadores de su departamento, de acuerdo al Artículo 9° del reglamento (2007), cada generador de residuos deberá elaborar una solicitud para la recolección de sus residuos, para ello debe acceder al sistema electrónico de captura de solicitudes ingresando al sitio: <https://uga.quimica.unam.mx/app/> (Ilustración 10).

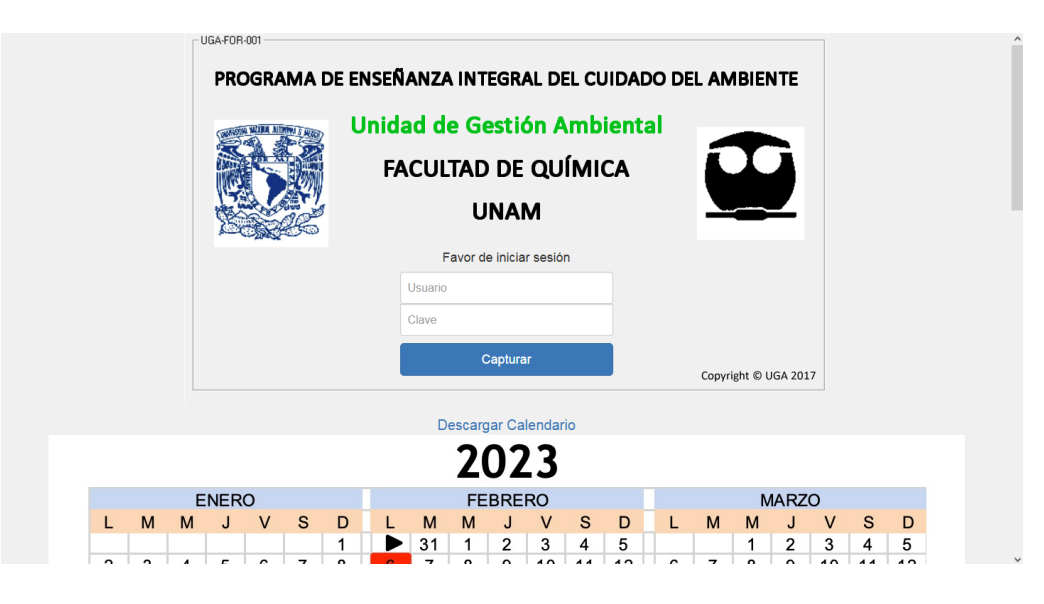

*Ilustración 10. Captura de pantalla del Sistema de captura electrónico de solicitudes de recolección de residuos.*

El sistema electrónico de captura de solicitudes se habilita de acuerdo al calendario anual de recolección de residuos y la veracidad de la información que se captura es responsabilidad de cada usuario, de tal manera que, la trazabilidad de todos los datos que se alimenten en el sistema electrónico de solicitudes debe garantizar que permanezcan inalterables, debido a que se trata de la descripción del contenido de un residuo peligroso químico, a partir de esta información la UGA procede a analizar y clasificar los residuos, para poder llevar a cabo el tratamiento y / o disposición final.

# 4 CAPÍTULO 4. METODOLOGÍA

<span id="page-26-0"></span>El primer paso que se realizó para el desarrollo de la tabla dinámica para sistematizar la categorización de los residuos colectados por la UGA fue, revisar exhaustivamente el procedimiento que sigue cada uno de los laboratorios que generan residuos en la Facultad de Química y que solicitan el servicio de recolección a la unidad, para que una vez que son recolectados se dé inicio al proceso de clasificación e identificación.

De manera general, en el diagrama 1 se describen las etapas que integran la metodología desarrollada.

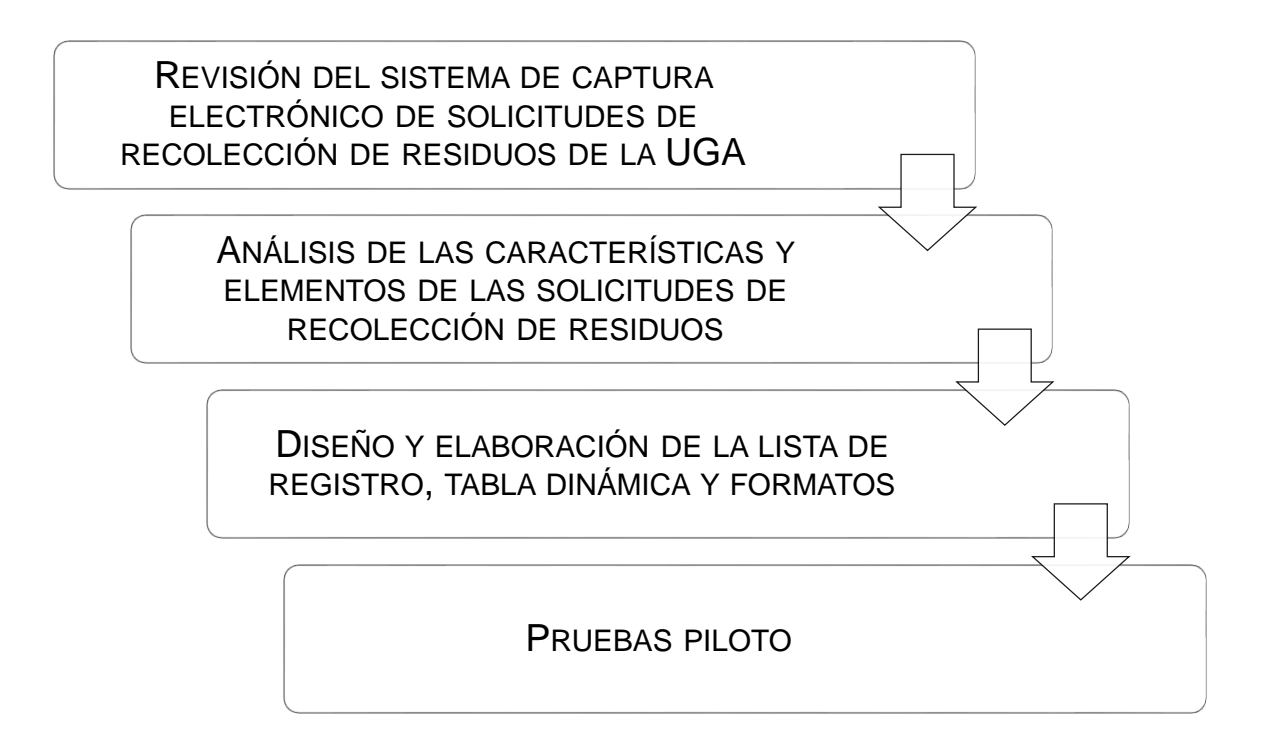

*Diagrama 1. Etapas del desarrollo del proyecto.*

A continuación, se da una descripción detallada de cada etapa.

# <span id="page-27-0"></span>4.1 REVISIÓN DEL SISTEMA DE CAPTURA ELECTRÓNICO DE SOLICITUDES DE RECOLECCIÓN DE RESIDUOS DE LA UGA

Los servicios de la UGA inician cuando cada generador elabora y envía la solicitud de recolección de residuos, ingresando al sistema de captura de solicitudes utilizando una clave y contraseña personalizada, automáticamente codifica la solicitud generando un folio único.

Para el diseño de la tabla dinámica, es importante primero conocer el sistema de captura electrónico de solicitud que cada generador elabora para que la UGA realice la recolecta de residuos, la funcionalidad del sistema se describe en el capítulo Programa de manejo de residuos peligrosos de la Facultad de Química.

Es responsabilidad del generador proporcionar la información correcta de la descripción del contenido del residuo, debido a que esta información es muy importante para que a partir de ésta se realice la clasificación y categorización, además de que, si se suscitará un accidente por omisión de algún dato referente al riesgo en el manejo del residuo, será imputable al generador, de ahí la necesidad de mantener registros trazables.

# <span id="page-28-0"></span>4.2 ANÁLISIS DE LAS CARACTERÍSTICAS Y ELEMENTOS DE LAS SOLICITUDES DE RECOLECCIÓN DE RESIDUOS

Una vez que un generador envíe su solicitud a través del sistema, el personal de la UGA realiza la descarga del archivo correspondiente, con los datos que se muestran en el diagrama 2:

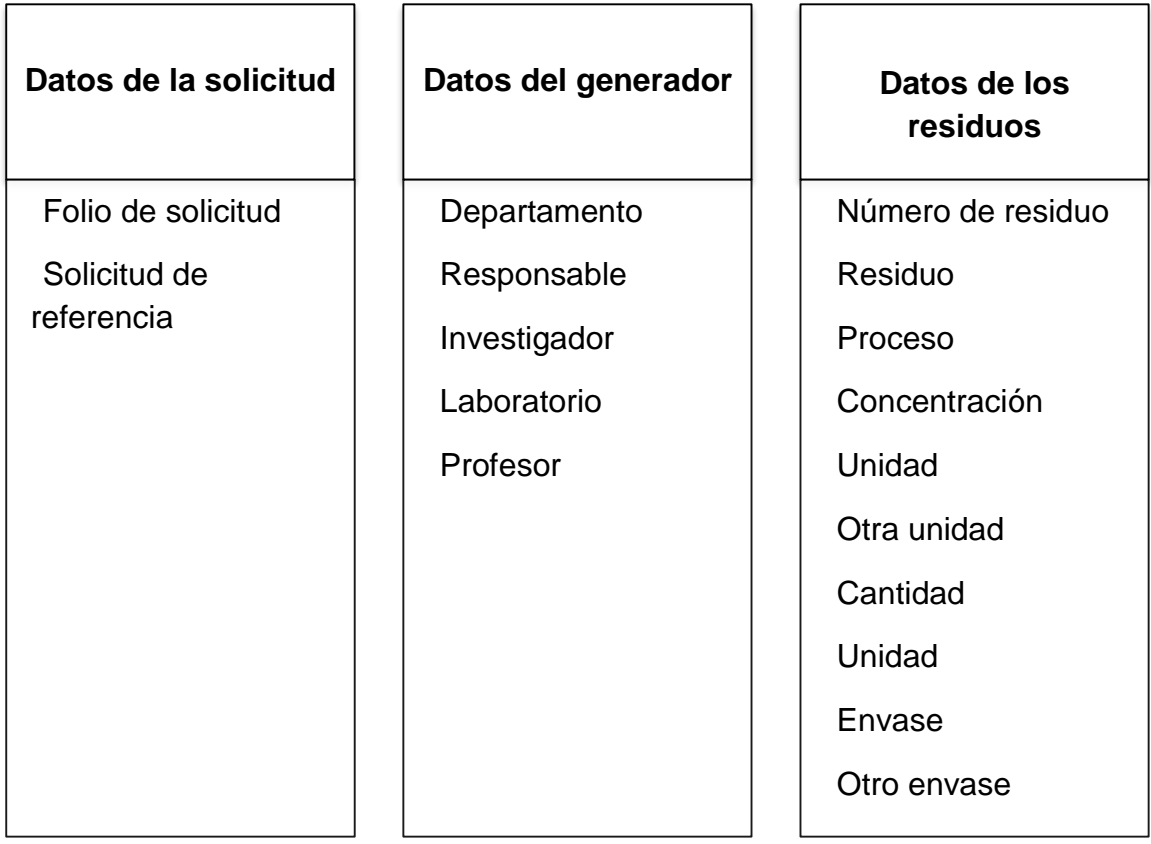

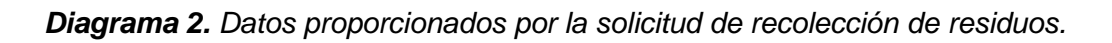

La información contenida en la solicitud es la base para que la UGA dé el manejo adecuado a cada residuo peligroso, ningún dato deberá ser modificado en la exportación a la lista de registro, la buena gestión de la información garantiza que la trazabilidad sea eficiente y segura, así como la responsabilidad en caso de algún accidente.

# <span id="page-29-0"></span>4.3 DISEÑO Y ELABORACIÓN DE LA LISTA DE REGISTRO, TABLA DINÁMICA Y FORMATOS

Esta etapa se explica en las tres siguientes secciones (Diagrama 3):

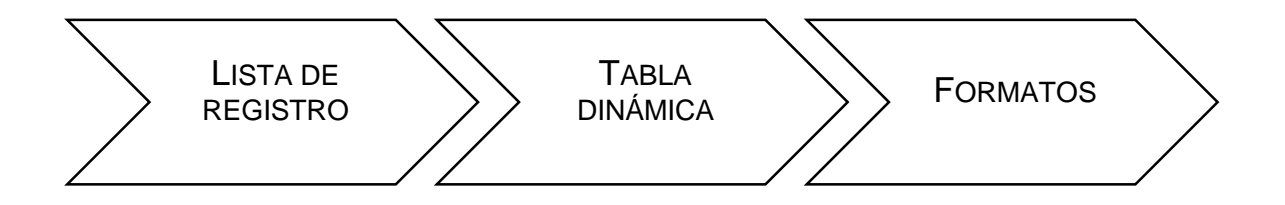

*Diagrama 3. Secciones de la etapa Diseño y elaboración de lista de registro, tabla dinámica y formatos.*

### <span id="page-29-1"></span>4.3.1 LISTA DE REGISTRO

En un archivo de Microsoft Excel, se nombrará a una hoja de cálculo como "Listas", en esta se ingresarán en formato como tabla las siguientes listas de información:

No. Recolecta: En esta columna se enlistarán los números de recolectas realizadas por la UGA durante el año.

Tipo de residuo: Se capturará la clasificación de residuos peligrosos empleada por la UGA.

Solicitar: Se escribirán las opciones de aprobación.

Departamento: Se enlistarán todos los nombres de los departamentos académicos de la Facultad de Química con su abreviación.

Recibido: Se pondrán las opciones de confirmación de recibido.

En una segunda hoja de cálculo llamada "UGA" se tendrá la lista de registro, en donde se trasladarán todos los encabezados de la tabla de la solicitud de

recolección de residuos, en virtud de que con esta información se realizará el análisis y la clasificación de los residuos, posteriormente se agregan los siguientes campos: Número de folio, No. de recolecta, Tipo, Solicitud y Observaciones, para que el personal de la Unidad lleve un control de las solicitudes recibidas y registre los datos de clasificación de los residuos.

Se seleccionarán todos los campos y se les dará formato tabla, las columnas de los campos Número de folio y Observaciones, se dejarán libres para que manualmente se escriba la información necesaria, a las columnas de los campos No. de recolecta, Tipo y Solicitar, se les creará una lista desplegable con los datos registrados en la hoja "Listas" y a las columnas de los campos trasladados de la solicitud se dejarán libres para poder realizar la transferencia de la información extraída de la solicitud de recolección de residuos.

### <span id="page-30-0"></span>4.3.2 TABLA DINÁMICA

A partir de la lista de registros se creará una tabla dinámica en una tercera hoja de cálculo "Formatos". Para la creación de la tabla dinámica se seguirán los pasos expuestos en el capítulo Gestión de la información, Tablas dinámicas. Los campos que se utilizarán en el área de columnas serán los siguientes: Número de solicitud, No. Recolecta, No. Residuo, Cantidad y Unidad. En el área de Filtros se utilizará el campo Solicitar. Esta tabla filtrará los residuos que ya han sido aprobados por la UGA, para automatizar esta tarea se utilizará la herramienta Macros de Excel.

A un costado de la tabla dinámica se agregará una columna con el encabezado Recibido en donde se creará una lista desplegable con las opciones de la hoja Listas.

### <span id="page-31-0"></span>4.3.3 FORMATOS

Una vez hecho el análisis y clasificación de los residuos la UGA debe realizar un formato de Aceptación con el listado de los residuos aprobados y los datos de la recepción de los mismos, para que posteriormente se le envíe al responsable; el día de la recolecta la Unidad lleva un registro de los residuos que entregó el responsable, para generar un nuevo formato llamado Informe, que de igual manera se le hará llegar al responsable. Dichos formatos se encontrarán en la tercera hoja de cálculo "Formatos".

Los formatos deberán ser enviados al responsable en formato PDF con un folio de identificación, con la finalidad de automatizar este proceso se utilizará la herramienta Macros de Excel, para crear un botón llamado Aceptación y otro Informe.

El código del botón "Aceptación" mostrará un cuadro de diálogo para solicitar los datos de fecha y hora de recepción de la recolecta de residuos, ocultará las columnas Folio de solicitud, Observaciones, Tipo y Recibido, así como la fila en donde se encuentra el filtro, para que posteriormente se guarde el archivo en formato PDF con el nombre "Nombre del responsable\_fecha de recepción de la recolecta\_Aceptación" en la carpeta de Documentos del equipo utilizado.

El código del botón "Informe" cambiará el Folio del formato y la leyenda "De acuerdo a la solicitud, los residuos que serán recolectados para su tratamiento y/o disposición son:" por la leyenda "Los residuos recolectados para su tratamiento y/o disposición fueron:", además de filtrar las celdas que contengan la palabra Sí de la columna Recibido, de igual manera se ocultarán las columnas Folio de solicitud, Observaciones, Tipo, Recibido y la fila en donde se encuentra el filtro, seguidamente se guardará el archivo en formato PDF con el nombre "Nombre del responsable fecha de recepción de la recolecta Informe" en la carpeta de Documentos del equipo utilizado .

### <span id="page-32-0"></span>4.4 PRUEBAS PILOTO

En cada una de las acciones de las etapas se realizarán pruebas piloto, para observar la funcionalidad, detectar errores y oportunidades de mejora, una vez aprobadas todas las etapas se realizarán pruebas con solicitudes de recolección de residuos anteriores.

# 5 CAPÍTULO 5. RESULTADOS

<span id="page-33-0"></span>En esta sección se describe el proceso del Desarrollo de tablas dinámicas para sistematizar la categorización de los residuos recolectados por la Unidad de Gestión Ambiental a partir de las solicitudes de recolección que se le hacen a la UGA por los diferentes usuarios de la Facultad.

Para mayor comprensión de las diferentes etapas que dieron lugar al diseño de las tablas dinámicas, se tomaron como base las solicitudes del departamento de Bioquímica, a continuación, se describen los resultados obtenidos.

# <span id="page-33-1"></span>5.1 SISTEMA DE CAPTURA ELECTRÓNICO DE SOLICITUDES DE RECOLECCIÓN DE RESIDUOS DE LA UGA

Se analizó el funcionamiento del sistema de captura electrónico de solicitudes de recolección de residuos, lo cual permitió identificar la información de cada residuo proporcionada por los usuarios (diagrama 4).

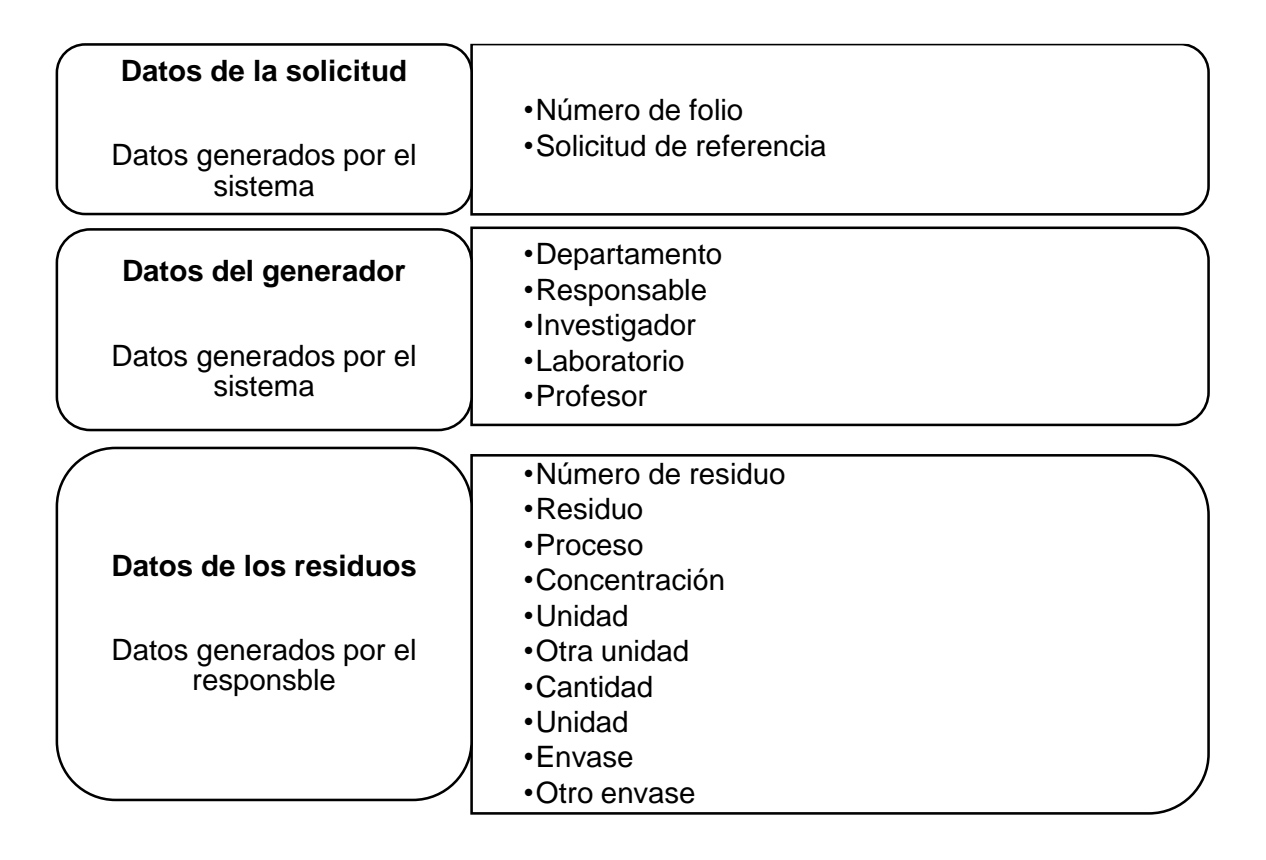

*Diagrama 4. Campos requeridos en la captura de las solicitudes de recolección de residuos.*

### <span id="page-34-0"></span>5.2 SOLICITUDES DE RECOLECCIÓN DE RESIDUOS

Una vez que el usuario completa la información de todos los residuos que desea sean recolectados, el sistema envía automáticamente por correo electrónico a la UGA y al responsable de cada departamento, los archivos de las solicitudes generadas en los formatos PDF y Excel, dichos archivos están estructurados bajo el formato UGA-FOR-001 del Sistema de Gestión de Calidad de la UGA.

Las solicitudes de recolección de residuos enviadas por los usuarios del departamento de Bioquímica fueron las siguientes: excel\_1560, excel\_1561, excel\_1563, excel\_1568, excel\_1575, excel\_1590, excel\_1601, excel\_1603 y excel\_1607 (Ilustraciones de la 11 a la 19)

| <b>Facultad de Química</b><br>Unidad de Gestión Ambiental<br>Solicitud de<br>FQ/8IOQ/8/2023<br>referencia:<br>Bioquimica<br>Departamento:<br>M. A. Laurel fildé Fabila<br>Responsable:<br><b>Ibarra</b><br>Dra. Marina Gavilanes Ruiz<br>Investigador:<br>Laboratorio:<br>101 E<br>LONCENTEROO<br>Unidad Utra<br><b>Utro</b><br>reumer<br>Lancioa<br>Laboratory<br>Residuo<br>Responsable<br><b>Unided Envese</b><br>Profesor<br>10 Clave<br>Departamento<br>Proceso<br>Mezcla de buffers ánodo/cátodo Buffer ánodo: Tris 0.2<br>M. A. Laurel Elidé Fabila<br>M pH 8.9 Buffer cátodo: Tris 0.1 M-Tricina 0.1 M-5DS<br>Fco.de<br>0 ltle<br>Electroforesis<br>41<br>plástico<br>101 E<br>Ruiz<br>11 FQ/8/0Q/1/2023<br>Bioquímica<br><b>ibarra</b><br>10.1%<br>M. A. Laurel Elidé Fabila<br>Amortiguador de transferencia Amortiguador de<br>Transferencia de<br>Fco.de<br>0 [Ele<br>2 fosfatos 15 mM pH 6.8-505 0.05%-Metanol 20%<br>12 FQ/8/0Q/ll/2023<br>Bioquimica<br>proteinas.<br>31<br>plástico<br>101E<br>Rule<br><b>Sarra</b><br>$13.14 \frac{15.16}{17.18} \frac{19.20}{19.21} \frac{22.23}{23.24} \frac{24.25}{25.26} \frac{26.27}{27.28} \frac{29.21}{29.21}$ | Δ | C. | D | c | G | H | ٠ | K | M | N | $\circ$               |
|----------------------------------------------------------------------------------------------------|---|----|---|---|---|---|---|---|---|---|-----------------------|
|                                                                                                    |   |    |   |   |   |   |   |   |   |   |                       |
|                                                                                                    |   |    |   |   |   |   |   |   |   |   |                       |
|                                                                                                    |   |    |   |   |   |   |   |   |   |   |                       |
|                                                                                                    |   |    |   |   |   |   |   |   |   |   |                       |
|                                                                                                    |   |    |   |   |   |   |   |   |   |   |                       |
|                                                                                                    |   |    |   |   |   |   |   |   |   |   |                       |
|                                                                                                    |   |    |   |   |   |   |   |   |   |   |                       |
|                                                                                                    |   |    |   |   |   |   |   |   |   |   |                       |
|                                                                                                    |   |    |   |   |   |   |   |   |   |   | Dra. Marina Gavilanes |
|                                                                                                    |   |    |   |   |   |   |   |   |   |   | Dra. Marina Gavilanes |
| $\circledcirc$<br>$\overline{1}$<br>excel 1560                                                                                                    |   |    |   |   |   |   |   |   |   |   |                       |

*Ilustración 11. Captura de pantalla de la solicitud excel\_1560.*

| A                                                                                                    |                                              | c                 | D<br>Ð                             |                                                | H<br>G                             | J K       | ι                    | M<br>N         | $\circ$        |
|----------------------------------------------------------------------------------------------------|----------------------------------------------|-------------------|------------------------------------|------------------------------------------------|------------------------------------|-----------|----------------------|----------------|----------------|
|                                                                                                    | Facultad de Química                          |                   |                                    |                                                |                                    |           |                      |                |                |
|                                                                                                    |                                              |                   |                                    |                                                |                                    |           |                      |                |                |
| Unidad de Gestión Ambiental                                                                                                    |                                              |                   |                                    |                                                |                                    |           |                      |                |                |
| Solicitud de<br>referencia:<br>Departamento:                                                                                                    | FQ/8/0Q/II/2023<br>Bioquimica                |                   |                                    |                                                |                                    |           |                      |                |                |
| Responsable:                                                                                                    | M. A. Laurel Elidé Fabila Ibarra             |                   |                                    |                                                |                                    |           |                      |                |                |
| Investigador:                                                                                                    | M. en C. Luz del Carmen Castellanos<br>Román |                   |                                    |                                                |                                    |           |                      |                |                |
| Laboratorio:                                                                                                    | 3078                                         |                   |                                    |                                                |                                    |           |                      | Laboratory     |                |
| 10 Clave                                                                                                    | Departamento                                 | Responsable       | <b>Numer</b><br>Residuo            | Proceso                                        | LONCERTINGO<br>Unidad Utra<br>12.1 | Lantion   | <b>Unided Envase</b> | Utro           | Profesor       |
| 11 FQ/BIOQ/II/2023<br>12 FQ/8/0Q/IV/2023                                                                                                    | Bioquímica<br>Bioquímica                     | Ibarra<br>Ibarra. | 1 FOSFATASA ALCALINA<br>2 BRADFORD | ALCALINA<br><b>IDENTIFICACION DE PROTEINAS</b> | 2.1%<br>1.5%                       | 2.1<br>31 | plástico<br>plástico | 307.8<br>307 B | Román<br>Román |
|                                                                                                    |                                              |                   |                                    |                                                |                                    |           |                      |                |                |
| $\frac{13}{14}$ $\frac{14}{15}$ $\frac{16}{17}$ $\frac{17}{18}$ $\frac{19}{19}$ $\frac{20}{21}$ $\frac{22}{22}$ $\frac{23}{24}$ $\frac{24}{25}$ $\frac{25}{26}$ $\frac{27}{27}$ $\frac{28}{29}$ $\frac{29}{20}$ $\frac{31}{31}$ $\frac{32}{32}$ $\frac{33}{42}$ |                                              |                   |                                    |                                                |                                    |           |                      |                |                |
|                                                                                                    |                                              |                   |                                    |                                                |                                    |           |                      |                |                |

*Ilustración 12. Captura de pantalla de la solicitud excel\_1561.*

| A                                             | $\mathbf{R}$                               |               |                                                     |                       |                                           |                   |                      | M                | N          | $0 - 4$        |
|-----------------------------------------------|--------------------------------------------|---------------|-----------------------------------------------------|-----------------------|-------------------------------------------|-------------------|----------------------|------------------|------------|----------------|
|                                               | <b>Facultad de Química</b>                 |               |                                                     |                       |                                           |                   |                      |                  |            |                |
|                                               |                                            |               |                                                     |                       |                                           |                   |                      |                  |            |                |
| Unidad de Gestión Ambiental<br>$\overline{z}$ |                                            |               |                                                     |                       |                                           |                   |                      |                  |            |                |
| Solicitud de                                  |                                            |               |                                                     |                       |                                           |                   |                      |                  |            |                |
| 5<br>referencia:                              | FQ/8/00/8/2023                             |               |                                                     |                       |                                           |                   |                      |                  |            |                |
| 6<br><b>Departamento:</b>                     | Bioquímica                                 |               |                                                     |                       |                                           |                   |                      |                  |            |                |
| $\overline{z}$<br>Responsable:                | M. A. Laurel Elidé Fabila<br><b>Ibarra</b> |               |                                                     |                       |                                           |                   |                      |                  |            |                |
| Investigador:                                 | M. A. Laurel Elidé Fabile                  |               |                                                     |                       |                                           |                   |                      |                  |            |                |
| $\overline{\mathbf{8}}$                       | Ibarra                                     |               |                                                     |                       |                                           |                   |                      |                  |            |                |
| 9<br>Laboratorio:<br>10 Clave                 | 106 E<br>Departamento                      | Responsable   | <b>Numer</b><br>Residuo                             | Proceso               | <b>LONCENTFACIO</b><br><b>Unided Otra</b> | Lantiga           | <b>Unidad Envase</b> | Otro envase      | Laboratory | Profesor       |
| 11 FQ/8/0Q/11/2023                            | Nonumira                                   | <b>Ibarra</b> | 1 BICROMATO DE AMONIO                               | <b>REACTIVO</b>       | <b>September</b>                          | 100 <sub>E</sub>  | Roles                |                  | 106 F      | <b>Ibarra</b>  |
| 12 FQ/8/0Q/11/2023                            | Rioquímica                                 | Ibarra        | 2 RENCEND                                           | <b>REACTIVO</b>       | 100 No                                    | 500 ml            | plástico             |                  | 106 F      | Ibarra         |
| 13 FQ/8/OQ/11/2023                            | Bioquímica                                 | Ibarra        | 3 REVELADOR KODAK                                   | FOTOGRAFIA REVELADO   | 20 %v                                     | $700$ ml          | plástico             |                  | 106 E      | Ibarra         |
| 14 FO/MOO/11/2023                             | Nogumica                                   | <b>Ibarra</b> | 4 SODIUM POUPHOSPHATE                               | <b>REACTIVO</b>       |                                           | 1 <sub>k</sub>    | Bolsa                |                  | 106 E      | <b>Ibarra</b>  |
| 15 FQ/8/0Q/11/2023                            | Bioquímica                                 | Ibarra        | 5 PIROGALOL                                         | REACTIVO              |                                           | 250               | O No especificó      |                  | 106 E      | Ibarra         |
| 16 FO/8/00/11/2023                            | Bioquímica                                 | Ibarra        | 6 PPO 2.5 DIPHENYLOXAZOLE                           | REACTIVO              |                                           | $1.1$ kg          | Bolsa                |                  | 106 E      | Ibarra         |
| 17 FQ/8/00/11/2023                            | Bioquímica                                 | Ibarra        | <b>7 NAFTALENO</b>                                  | REACTIVO              |                                           | 1000 <sub>E</sub> | Otro                 | 2 FCOS DE VIDRIO | 106 E      | Ibarra         |
| 18 FQ/8/0Q/II/2023                            | Bioquímica                                 | Ibarra        | 8 8 HIDROXIQUINOLINA                                | REACTIVO              |                                           | 180 <sub>g</sub>  | Otro                 | VIDRIO           | 106 E      | Ibarra         |
| 19 FQ/8/0Q/11/2023                            | Bioquímica                                 | Iharra        | <b>9 SODILIM HYDROSULFITE</b>                       | REACTIVO              |                                           | 100 <sub>8</sub>  | Otro                 | FCO VIDRIO       | 106 F      | <b>Iharra</b>  |
| 20 FQ/8/0Q/11/2023                            | Bioquímica                                 | <b>Ibarra</b> | 10 2 PHENYL PHENOL                                  | <b>REACTIVO</b>       |                                           | 500 <sub>z</sub>  | Otro                 | FCO VIDRIO       | 106 E      | Ibarra         |
| 21 FQ/8/0Q/1/2023                             | Bioquímica                                 | Ibarra        | 11 FENOX                                            | REACTIVO              |                                           | 750 g             | Otro                 | 2 FCOS VIDRIO    | 106 E      | <b>Ibarra</b>  |
| 22 FQ/8/0Q/11/2023                            | Bioquímica                                 | Ibarra        | 12 ARSENIATO DE SODIO VENENO                        | <b>BEACTIVO</b>       |                                           | 500 g             | Otro                 | VIDRIO           | 106 F      | Ibarra         |
| 23 FQ/8/0Q/11/2023                            | <b>Bioquímica</b>                          | Ibarra        | <b>13 ARSENICUM</b>                                 | REACTIVO              |                                           | 1.25 kg           | Otro                 | PLÁSTICO         | 106 E      | Ibarra         |
| 24 FQ/810Q/11/2023                            | Bloquímica                                 | <b>Ibarra</b> | 14 NATRIUMHYDROGENARSENIAT, 7H2O                    | <b>REACTIVO</b>       |                                           | 250 <sub>E</sub>  | Otro                 | PLÁSTICO         | 106E       | Ibarra         |
| 25 FO/8/00/11/2023                            | Bioquímica                                 | Ibarra        | 15 PERDROGEN30 DEHIDROGENOPEROXIDE SOL 30% REACTIVO |                       | 30 Nw                                     | 11                | Fco, de vidrio       |                  | 106 E      | Ibarra         |
| 26 FO/8/00/11/2023                            | Bioquímica                                 | Ibarra        | 16 GELES DE BROMURO DE ETIDIO                       | <b>ELECTROFORESIS</b> |                                           | 1 <sub>k</sub>    | Bolsa                |                  | 106 E      | Ibarra         |
| 27 FQ/8/00/11/2023                            | Bioquímica                                 | Ibarra        | 17 ACEITE DE ORIGEN DESCONOCIDO                     | DESCONDCIDO           | 100 Nw                                    | $600 -$           | plástico             |                  | 106 E      | Ibarra         |
| 28 FQ/8/0Q/11/2023                            | Bioquímica                                 | Ibarra        | 18 RESIDUOS DE FOLÍN                                | <b>PROTEINAS</b>      | 3 Nw                                      | 300 mil           | plástico             |                  | 106 E      | Ibarra         |
| 29 FQ/8/0Q/11/2023                            | Bioquímica                                 | Ibarra        | 19 ETHER DE PETROUED                                | <b>DESCONOCIDO</b>    | 100 %v                                    | 800 mil           | plástico             |                  | 106 E      | Ibarra         |
| 30 FQ/8/0Q/11/2023                            | Bioquímica                                 | Ibarra        | 20 DESCONDCIDO                                      | DESCONDCIDO           | 1.5w                                      | 400 ml            | plástico             |                  | 106 E      | Ibarra         |
| 31 FQ/8/0Q/11/2023                            | Bioquímica                                 | <b>Ibarra</b> | 21 LOWEY                                            | <b>PROTEINAS</b>      | 3 Nov                                     | 350 ml            | plástico             |                  | 106 E      | <b>Ibarra</b>  |
| 32 FQ/8/0Q/11/2023                            | Bioquímica                                 | <b>Ibarra</b> | 22 DESCONDCIDO                                      | DESCONOCIDO           | 1.94v                                     | 200 ml            | plástico             |                  | 106E       | Ibarra         |
| 33 FQ/8/0Q/11/2023                            | <b>Bioquímica</b>                          | <b>Ibarra</b> | 23 COOMASIE                                         | <b>PROTFÍNAS</b>      | 5 Sw                                      | $500$ ml          | plástico             |                  | 106 E      | Ibarra         |
| 34 FQ/8/0Q/11/2023                            | <b>Blooumica</b>                           | Ibarra        | 24 FERRUMSESQUICHLORATUM                            | <b>DESCONOCIDO</b>    |                                           | 500 g             | Otro                 | <b>PIEDRA</b>    | 106E       | Ibarra         |
| 35 FQ/8/OQ/11/2023                            | Bioquímica                                 | Ibarra        | 25 RESINAS CROMATOGRÁFICAS                          | <b>CROMATOGRAFÍA</b>  |                                           | <b>500 g</b>      | Bolsa                |                  | 106 E      | Ibarra         |
| 36 FO/8/00/11/2023                            | <b>Bioquímica</b>                          | <b>Ibarra</b> | 26 TINCIÓN DE COBRE BIORRAD                         | <b>PROTEINAS</b>      | 4.5w                                      | $150$ ml          | plástico             |                  | 106 E      | Ibarra         |
| $\sim$ $\sim$                                 | excel 1563<br>$\left( 4\right)$            |               |                                                     |                       | $\overline{1}$                            |                   |                      |                  |            | $\overline{r}$ |

*Ilustración 13. Captura de pantalla de la solicitud excel\_1563.*

|                                                                                                    | A                             | $\overline{B}$                        | c                                | D                     |                             | H<br>G                                                  |                 |                  | M                                | N     |        | $\circ$ |
|----------------------------------------------------------------------------------------------------|-------------------------------|---------------------------------------|----------------------------------|-----------------------|-----------------------------|---------------------------------------------------------|-----------------|------------------|----------------------------------|-------|--------|---------|
|                                                                                                    |                               | Facultad de Química                   |                                  |                       |                             |                                                         |                 |                  |                                  |       |        |         |
|                                                                                                    |                               |                                       |                                  |                       |                             |                                                         |                 |                  |                                  |       |        |         |
|                                                                                                    | Unidad de Gestión Ambiental   |                                       |                                  |                       |                             |                                                         |                 |                  |                                  |       |        |         |
|                                                                                                    | Solicitud de<br>referencia:   | FQ/BIOQ/II/2023                       |                                  |                       |                             |                                                         |                 |                  |                                  |       |        |         |
| $\frac{5}{6}$                                                                                                    | Departamento:                 | Bioquímica                            |                                  |                       |                             |                                                         |                 |                  |                                  |       |        |         |
| $\frac{7}{8}$                                                                                                    | Responsable:                  | M. A. Laurel Elidé Fabila<br>Ibarra   |                                  |                       |                             |                                                         |                 |                  |                                  |       |        |         |
| $\overline{9}$                                                                                                    | Investigador:<br>Laboratorio: | Dr. Rogelio Rodríguez Sotres<br>115 E |                                  |                       |                             |                                                         |                 |                  |                                  |       |        |         |
|                                                                                                    | 10 Clave                      | Departamento                          | Responsable                      | <b>Número Residuo</b> | Proceso                     | Concentración Unidad Otra unidad Cantidad Unidad Envase |                 |                  | Otro envase Laboratorio Profesor |       |        |         |
|                                                                                                    | 11 FQ/BIOQ/II/2023            | Bioquímica                            | M. A. Laurel Elidé Fabila Ibarra | 1 etidio              | Tinción de ácidos nucleicos | 0.1%                                                    | 20 <sub>1</sub> | Fco. de plástico |                                  | 115E  | Sotres |         |
|                                                                                                    | 12 FQ/BIOQ/II/2023            | Bloquímica                            | M. A. Laurel Elidé Fabila Ibarra | 2 etidio              | Tinción de ácidos nucleicos |                                                         | $0.5$ kg        | Bolsa            |                                  | 115 E | Sotres |         |
| $\frac{13}{14}$ $\frac{14}{15}$ $\frac{16}{17}$ $\frac{17}{18}$ $\frac{19}{19}$ $\frac{20}{21}$ $\frac{22}{24}$ $\frac{23}{25}$ $\frac{26}{27}$ $\frac{27}{27}$ $\frac{28}{29}$ $\frac{29}{30}$ $\frac{31}{14}$ |                               |                                       |                                  |                       |                             |                                                         |                 |                  |                                  |       |        |         |
|                                                                                                    |                               |                                       |                                  |                       |                             |                                                         |                 |                  |                                  |       |        |         |
|                                                                                                    |                               |                                       |                                  |                       |                             |                                                         |                 |                  |                                  |       |        |         |

*Ilustración 14. Captura de pantalla de la solicitud excel\_1568.*

|                                                                                                    | Α                           |                                               | $\epsilon$                | $\circ$            |                                      | F.                   | $H$ $1$<br>G                                            | $\mathbf{K}$<br>. . |                       | M<br>N                           | $\circ$<br>$\overline{a}$        |
|----------------------------------------------------------------------------------------------------|-----------------------------|-----------------------------------------------|---------------------------|--------------------|--------------------------------------|----------------------|---------------------------------------------------------|---------------------|-----------------------|----------------------------------|----------------------------------|
|                                                                                                    |                             | Facultad de Química                           |                           |                    |                                      |                      |                                                         |                     |                       |                                  |                                  |
|                                                                                                    |                             |                                               |                           |                    |                                      |                      |                                                         |                     |                       |                                  |                                  |
|                                                                                                    | Unidad de Gestión Ambiental |                                               |                           |                    |                                      |                      |                                                         |                     |                       |                                  |                                  |
|                                                                                                    | Solicitud de referencia:    | FQ/BIOQ/8/2023                                |                           |                    |                                      |                      |                                                         |                     |                       |                                  |                                  |
|                                                                                                    | <b>Departamento:</b>        | <b>Bioquimica</b>                             |                           |                    |                                      |                      |                                                         |                     |                       |                                  |                                  |
|                                                                                                    | <b>Responsable:</b>         | M. A. Laurel Elidé Fabila Ibarra              |                           |                    |                                      |                      |                                                         |                     |                       |                                  |                                  |
|                                                                                                    | Investigador:               | Dr. Francisco Javier Plasencia de la<br>Parra |                           |                    |                                      |                      |                                                         |                     |                       |                                  |                                  |
|                                                                                                    | Laboratorico<br>10 Clave    | 101 <sub>5</sub><br>Departamento              | Responsable               | Námero Residuo     |                                      | Proceso              | Concentración Unidad Otra unidad Castidad Unidad Envase |                     |                       | Otro envase Laboratorio Profesor |                                  |
|                                                                                                    |                             |                                               | M. A. Laurel Elidé Fabila |                    | ACIDO ACETICO (5%) ACETONITRILO (3%) | <b>FASE MOVIL DE</b> |                                                         |                     | Porrón de plástico de |                                  | Dr. Francisco Javier Plasencia i |
|                                                                                                    | 11 FQ/BIOQ/II/2023          | Bioquímica                                    | <b>Ibarra</b>             | 1 ISOPROPANOL (2%) |                                      | <b>HPLC</b>          | 70 %w                                                   | 201                 | 201                   | 101 E                            | Parra                            |
| 12 日14 15 16 17 18 19 20 21 22 23 24 25 26 27 28 29 30 31 32 33 34 35 36 37 38 39 30 31 32 33 34 35 36 37 38 39 |                             |                                               |                           |                    |                                      |                      |                                                         |                     |                       |                                  |                                  |
|                                                                                                    |                             |                                               |                           |                    |                                      |                      |                                                         |                     |                       |                                  |                                  |
|                                                                                                    |                             |                                               |                           |                    |                                      |                      |                                                         |                     |                       |                                  |                                  |
|                                                                                                    |                             |                                               |                           |                    |                                      |                      |                                                         |                     |                       |                                  |                                  |
|                                                                                                    |                             |                                               |                           |                    |                                      |                      |                                                         |                     |                       |                                  |                                  |
|                                                                                                    |                             |                                               |                           |                    |                                      |                      |                                                         |                     |                       |                                  |                                  |
|                                                                                                    |                             |                                               |                           |                    |                                      |                      |                                                         |                     |                       |                                  |                                  |
|                                                                                                    |                             |                                               |                           |                    |                                      |                      |                                                         |                     |                       |                                  |                                  |
|                                                                                                    |                             |                                               |                           |                    |                                      |                      |                                                         |                     |                       |                                  |                                  |
|                                                                                                    |                             |                                               |                           |                    |                                      |                      |                                                         |                     |                       |                                  |                                  |
|                                                                                                    |                             |                                               |                           |                    |                                      |                      |                                                         |                     |                       |                                  |                                  |
|                                                                                                    |                             |                                               |                           |                    |                                      |                      |                                                         |                     |                       |                                  |                                  |
|                                                                                                    |                             |                                               |                           |                    |                                      |                      |                                                         |                     |                       |                                  |                                  |
|                                                                                                    |                             |                                               |                           |                    |                                      |                      |                                                         |                     |                       |                                  |                                  |
|                                                                                                    |                             |                                               |                           |                    |                                      |                      |                                                         |                     |                       |                                  |                                  |
|                                                                                                    |                             |                                               |                           |                    |                                      |                      |                                                         |                     |                       |                                  |                                  |
|                                                                                                    |                             |                                               |                           |                    |                                      |                      |                                                         |                     |                       |                                  |                                  |
|                                                                                                    |                             |                                               |                           |                    |                                      |                      |                                                         |                     |                       |                                  |                                  |
|                                                                                                    |                             |                                               |                           |                    |                                      |                      |                                                         |                     |                       |                                  |                                  |
|                                                                                                    |                             |                                               |                           |                    |                                      |                      |                                                         |                     |                       |                                  |                                  |
|                                                                                                    |                             |                                               |                           |                    |                                      |                      |                                                         |                     |                       |                                  |                                  |
| $\sim$                                                                                                    |                             | excel 1575<br>$\circledR$                     |                           |                    |                                      |                      | $\frac{1}{2}$                                           |                     |                       |                                  | $\overline{ }$                   |

*Ilustración 15. Captura de pantalla de la solicitud excel\_1575.*

|                                                                                                    |                               |            |                                                                |                                  |                                                                  |                        |               |                                                         |                  | M <sub>1</sub> | N                                | $\circ$                    | <b>A</b>                      |
|----------------------------------------------------------------------------------------------------|-------------------------------|------------|----------------------------------------------------------------|----------------------------------|------------------------------------------------------------------|------------------------|---------------|---------------------------------------------------------|------------------|----------------|----------------------------------|----------------------------|-------------------------------|
|                                                                                                    |                               |            | <b>Facultad de Química</b>                                     |                                  |                                                                  |                        |               |                                                         |                  |                |                                  |                            |                               |
|                                                                                                    |                               |            | Unidad de Gestión Ambiental                                    |                                  |                                                                  |                        |               |                                                         |                  |                |                                  |                            |                               |
|                                                                                                    | Solicitud de referencia:      |            | FQ/8IOQ/8/2023                                                 |                                  |                                                                  |                        |               |                                                         |                  |                |                                  |                            |                               |
|                                                                                                    | <b>Departamento:</b>          |            | Bioquímica                                                     |                                  |                                                                  |                        |               |                                                         |                  |                |                                  |                            |                               |
| 8                                                                                                    | Responsable:<br>Investigador: |            | M. A. Laurel Elidé Fabila Ibarra<br>Dra, Sobeida Sánchez Nieto |                                  |                                                                  |                        |               |                                                         |                  |                |                                  |                            |                               |
| $\circ$                                                                                                    | Laboratorio:                  |            | 114 E                                                          |                                  |                                                                  |                        |               |                                                         |                  |                |                                  |                            |                               |
|                                                                                                    | 10 Clave                      |            | Departamento                                                   | Responsable                      | Número Residuo                                                   | Proceso                |               | Concentración Unidad Otra unidad Cantidad Unidad Envase |                  |                | Otro envese Laboratorio Profesor |                            |                               |
|                                                                                                    | 11 FQ/8/0Q/1/2023             |            | Bioquímica                                                     | M. A. Laurel Elidé Fabila Ibarra | 1 Acetatto de etilo                                              | Obtención de extractos | 80 %v         | 0.91                                                    | Fco, de plástico |                | 114 E                            | Dra, Sobeida Sánchez Nieto |                               |
|                                                                                                    | 12 FQ/8/0Q/II/2023            |            | Bioquímica                                                     | M. A. Laurel Elidé Fabila Ibarra | 2 Buffer de transferencia con metanol Transferencia de proteinas |                        | 20 %v         | 61                                                      | Fco. de plástico |                | 114 E                            | Dra. Sobeida Sánchez Nieto |                               |
| $\frac{13}{14} - \frac{14}{15} - \frac{16}{16} - \frac{17}{18} - \frac{18}{19} - \frac{19}{20} - \frac{21}{22} - \frac{22}{22} - \frac{23}{24} - \frac{25}{25} - \frac{25}{25} - \frac{25}{25} - \frac{25}{25} - \frac{25}{25} - \frac{25}{25} - \frac{25}{25} - \frac{25}{25} - \frac{25}{25} - \frac{25}{25} - \frac{25}{25} - \frac{25}{25} - \frac{25}{25} -$ |                               |            |                                                                |                                  |                                                                  |                        |               |                                                         |                  |                |                                  |                            |                               |
|                                                                                                    | $\leftarrow$                  | excel 1590 | $\circledR$                                                    |                                  |                                                                  |                        | $\frac{1}{2}$ |                                                         |                  |                |                                  |                            | ч.<br>$\overline{\mathbf{F}}$ |
|                                                                                                    |                               |            |                                                                |                                  |                                                                  |                        |               |                                                         |                  |                |                                  |                            |                               |

*Ilustración 16. Captura de pantalla de la solicitud excel\_1590.*

| $\mathbf{A}$                         | 同                                | $\epsilon$                       | Ð                                                              |                        | G                        | $H$ $I$ $J$ $K$                                         |                | M      | N     | 同<br>$\circ$                                                 |
|--------------------------------------|----------------------------------|----------------------------------|----------------------------------------------------------------|------------------------|--------------------------|---------------------------------------------------------|----------------|--------|-------|--------------------------------------------------------------|
|                                      | <b>Facultad de Química</b>       |                                  |                                                                |                        |                          |                                                         |                |        |       |                                                              |
|                                      |                                  |                                  |                                                                |                        |                          |                                                         |                |        |       |                                                              |
| Unidad de Gestión Ambiental          |                                  |                                  |                                                                |                        |                          |                                                         |                |        |       |                                                              |
|                                      |                                  |                                  |                                                                |                        |                          |                                                         |                |        |       |                                                              |
| Solicitud de referencia:             | FQ/BIOQ/8/2023                   |                                  |                                                                |                        |                          |                                                         |                |        |       |                                                              |
| 6<br><b>Departamento:</b>            | Biografmica                      |                                  |                                                                |                        |                          |                                                         |                |        |       |                                                              |
| $\overline{7}$<br>Responsable:       | M. A. Laurel Elidé Fabila Ibarra |                                  |                                                                |                        |                          |                                                         |                |        |       |                                                              |
| $\ddot{\texttt{s}}$<br>Investigador: | Dr. César Luis Cuevas Velázquez  |                                  |                                                                |                        |                          |                                                         |                |        |       |                                                              |
| $\circ$<br>Laboratorie:              | 103E                             |                                  |                                                                |                        |                          |                                                         |                |        |       |                                                              |
| 10 Clave                             | <b>Departamento</b>              | Responsable                      | <b>Número Residuo</b>                                          | Proceso                |                          | Concentración Unidad Otra unidad Cantidad Unidad Envase |                |        |       | Otro envase Laboratorio Profesor                             |
| 11 FQ/8/0Q/II/2023                   | Bloquímica                       | M. A. Laurel Elidé Fabila Ibarra | 1 Chaperonina                                                  | Reactivos puros        |                          | 1 <sub>E</sub>                                          | Otro           | vidrio | 103 E | Dr. César Luis Cuevas Velágquez                              |
| 12 FQ/8/0Q/II/2023                   | Bloquímica                       | M. A. Laurel Elidé Fabila Ibarra | 2 2.3.5-TRIIODO-BENZOIC ACID                                   | Reactivos puros        |                          | 5 <sub>g</sub>                                          | Otro           | vidrio | 103 E | Dr. César Luis Cuevas Velázquez                              |
| 13 FQ/8/OQ/1/2023                    | Bloquímica                       | M. A. Laurel Elidé Fabila Ibarra | 3 POLYURIDYLIC ACID                                            | Reactivos puros        |                          | $0.01$ g                                                | Otro           | vidrio | 103E  | Dr. César Luis Cuevas Velágouez                              |
| 14 FQ/8/0Q/II/2023                   | Bloquímica                       | M. A. Laurel Elidé Fabila Ibarra | 4 Isotiocianato fluorescente                                   | Reactivos puros        |                          | 0.5 <sub>z</sub>                                        | Otro           | vidrio | 103 E | Dr. César Luis Cuevas Velázquez                              |
| 15 FQ/8/0Q/II/2023                   | Bloquímica                       | M. A. Laurel Elidé Fabila Ibarra | 5 t-leucil-b-naftilamida hci                                   | Reactivos puros        |                          | 1 <sub>5</sub>                                          | Otro           | vidrio | 103F  | Dr. César Luis Cuevas Velágouez                              |
| 16 FQ/8/0Q/II/2023                   | Bioquímica                       | M. A. Laurel Elidé Fabila Ibarra | 6 Zeatina                                                      | Reactivos puros        |                          | 0.1 <sub>E</sub>                                        | Otro           | vidrio | 103 E | Dr. César Luis Cuevas Velápquez                              |
| 17 FQ/8/0Q/II/2023                   | <b>Bioquímica</b>                | M. A. Laurel Elidé Fabila Ibarra | 7.3.5'-diaminohenciding                                        | Reactivos puros        |                          | 1 <sub>5</sub>                                          | Otro           | vidrio | 103 E | Dr. César Luis Cuevas Velágquez                              |
| 18 FQ/8/0Q/II/2023                   | Bioquímica                       | M. A. Laurel Elidé Fabila Ibarra | 8 Ácido d-l-aspartico-b-hidroxamato                            | Reactivos puros        |                          | 0.25g                                                   | Otro           | vidrio | 103E  | Dr. César Luis Cuevas Velápquez                              |
| 19 FQ/8/0Q/II/2023                   | <b>Bioquímica</b>                | M. A. Laurel Elidé Fabila Ibarra | 9 Genisteina                                                   | Reactivos puros        |                          | 0.1 <sub>E</sub>                                        | Otro           | vidrio | 103 E | Dr. César Luis Cuevas Velágquez                              |
| 20 FQ/8/0Q/11/2023                   | Bioquímica                       | M. A. Laurel Elidé Fabila Ibarra | 10 Ácido adenosina 2',3'-ciclico monofosforico Reactivos puros |                        |                          | $0.25$ g                                                | Otro           | vidrio | 103E  | Dr. César Luis Cuevas Velápouez                              |
| 21 FQ/8/0Q/11/2023                   | <b>Bioquímica</b>                | M. A. Laurel Elidé Fabila Ibarra | 11 Fitchemsglutining                                           | Reactivos puros        |                          | 0.2 <sub>E</sub>                                        | Otro           | vidrio | 103 E | Dr. César Luis Cuevas Velázquez                              |
| 22 FQ/8/0Q/11/2023                   | Bioquímica                       | M. A. Laurel Elidé Fabila Ibarra | 12 I-A-fosfatidil inositol                                     | Reactivos puros        |                          | 0.01 <sub>E</sub>                                       | Otro           | vidrio | 103E  | Dr. César Luis Cuevas Velázquez                              |
| 23 FQ/8/0Q/11/2023                   | <b>Bioquímica</b>                | M. A. Laurel Elidé Fabila Ibarra | 13 inhibidor de protein cinasa                                 | Reactivos puros        |                          | $0.1$ m                                                 | Otro           | vidrio | 103 E | Dr. César Luis Cuevas Velázquez                              |
| 24 FQ/8/0Q/11/2023                   | <b>Bioquímica</b>                | M. A. Laurel Elidé Fabila Ibarra | 14 Octopina                                                    | Reactivos puros        |                          | $0.25$ g                                                | Otro           | vidrio | 103 E | Dr. César Luis Cuevas Velázquez                              |
| 25 FQ/8/0Q/11/2023                   | Bioquímica                       | M. A. Laurel Elidé Fabila Ibarra | 15 2' dioxipuanosina 5' trifosfato                             | Reactivos puros        |                          | 5 <sub>0</sub>                                          | Otro           | vidrio | 103 E | Dr. César Luis Cuevas Velázquez                              |
| 26 FQ/8/0Q/11/2023                   | <b>Bioquímica</b>                | M. A. Laurel Elidé Fabila Ibarra | 16 concanavalina A                                             | Reactivos puros        |                          | 1.5 <sub>z</sub>                                        | Otro           | vidrio | 103E  | Dr. César Luis Cuevas Velázquez                              |
| 27 FQ/8/0Q/11/2023                   | Bioguimica                       | M. A. Laurel Elidé Fabila Ibarra | 17 Nuclease s1                                                 | Reactivos puros        |                          | 0.01 <sub>g</sub>                                       | Otro           | vidrio | 103 E | Dr. César Luis Cuevas Velápquez                              |
| 28 FQ/8/0Q/11/2023                   | <b>Bioquímica</b>                | M. A. Laurel Elidé Fabila Ibarra | 18 6-Igamma gamma-dimetilalinamina)-purina Reactivos puros     |                        |                          | $0.1$ g                                                 | Otro           | vidrio | 103 E | Dr. César Luis Cuevas Velázquez                              |
| 29 FQ/8/0Q/11/2023                   | Bioquímica                       | M. A. Laurel Elidé Fabila Ibarra | 19 Heparina                                                    | <b>Reactivos puros</b> | 1 M                      | 1 <sup>m</sup>                                          | Fco. de vidrio |        | 103 E | Dr. César Luis Cuevas Velázquez                              |
| 30 FQ/8/0Q/11/2023                   | Bioquímica                       | M. A. Laurel Elidé Fabila Ibarra | 20 Cyanogen bromide-activated sepharose 48                     | Reactivos puros        |                          | 5 <sub>z</sub>                                          | Otro           | vidrio | 103 E | Dr. César Luis Cuevas Velázquez                              |
| 31 FQ/8/OQ/11/2023                   | Bioquímica                       | M. A. Laurel Elidé Fabila Ibarra | 21 5-880MO-2 DEOXYURIDINE                                      | <b>Reactivos puros</b> |                          | 5 <sub>g</sub>                                          | Otro           | vidrio | 103 E | Dr. César Luis Cuevas Velánquez                              |
| 32 FQ/8/0Q/11/2023                   | Bioquímica                       | M. A. Laurel Elidé Fabila Ibarra | 22 Puromyces diltydrochloride                                  | <b>Reactivos puros</b> |                          | 0.1 <sub>z</sub>                                        | Otro           | vidrio | 103E  | Dr. César Luis Cuevas Velázquez                              |
| 33 FQ/8/0Q/11/2023                   | Bioquímica                       | M. A. Laurel Elidé Fabila Ibarra | 23 ADENOSINETRIPHOSPHATE POTASSIUM                             | Reactivos puros        |                          | 18                                                      | Otro           | vidrio | 103 E | Dr. César Luis Cuevas Velázquez                              |
| 34 FQ/8/0Q/11/2023                   | Bioquímica                       | M. A. Laurel Elidé Fabila Ibarra | 24 PHOSPHOENOLPYRUVATE                                         | <b>Reactivos puros</b> |                          | $0.25$ $R$                                              | Otro           | vidrio | 103 E | Dr. César Luis Cuevas Velázquez                              |
| 35 FQ/8/0Q/11/2023                   | Bioquímica                       | M. A. Laurel Elidé Fabila Ibarra | 25 HEMIN                                                       | <b>Reactivos ouros</b> |                          | 0.25 <sub>B</sub>                                       | Otro           | vidrio | 103 E | Dr. César Luis Cuevas Velázquez                              |
| <b>BE FO/BIOO/U/2023</b>             | <b>Biorcámica</b>                | M. A. Laurel Flidé Fabila Ibarra | 26 Desconocido                                                 | <b>Reactivos nuros</b> |                          | $200 \times$                                            | Ohro.          | vidrio | 103 F | $\overline{\phantom{a}}$<br>Dr. César Luis Cuevas Velántuez. |
|                                      | excel 1601                       |                                  |                                                                |                        | $\overline{\phantom{a}}$ |                                                         |                |        |       | ٠                                                            |

*Ilustración 17. Captura de pantalla de la solicitud excel\_1601.*

|                                                                                                    | $\mathbb A$                 |                                           | $\epsilon$                         | D              | p.                                                                  | F                                           | G                                                       | $H$ $1$ $1$ $1$ $K$ | $\mathbf{L}$        | M                                | $\mathbb{N}$ | $\circ$<br>$\overline{a}$                 |
|----------------------------------------------------------------------------------------------------|-----------------------------|-------------------------------------------|------------------------------------|----------------|---------------------------------------------------------------------|---------------------------------------------|---------------------------------------------------------|---------------------|---------------------|----------------------------------|--------------|-------------------------------------------|
|                                                                                                    |                             | <b>Facultad de Química</b>                |                                    |                |                                                                     |                                             |                                                         |                     |                     |                                  |              |                                           |
|                                                                                                    |                             |                                           |                                    |                |                                                                     |                                             |                                                         |                     |                     |                                  |              |                                           |
|                                                                                                    | Unidad de Gestión Ambiental |                                           |                                    |                |                                                                     |                                             |                                                         |                     |                     |                                  |              |                                           |
| $\overline{4}$                                                                                                    | Solchut de referencia:      | FQ/8iOQ/II/2023                           |                                    |                |                                                                     |                                             |                                                         |                     |                     |                                  |              |                                           |
| f.                                                                                                    | <b>Departamento:</b>        | Bioquimica                                |                                    |                |                                                                     |                                             |                                                         |                     |                     |                                  |              |                                           |
| $\overline{7}$                                                                                                    | Responsable:                | M. A. Laurel Elidé Fabila<br><b>Barra</b> |                                    |                |                                                                     |                                             |                                                         |                     |                     |                                  |              |                                           |
| $\ddot{\phantom{a}}$                                                                                              | Investigador:               | Dr. J. Eleazar Martinez<br><b>Baraías</b> |                                    |                |                                                                     |                                             |                                                         |                     |                     |                                  |              |                                           |
| ÷                                                                                                    | Laboratorio:                | 102 E                                     |                                    |                |                                                                     |                                             |                                                         |                     |                     |                                  |              |                                           |
| 10 Clave                                                                                                    |                             | Departamento                              | Responsable                        | Número Residuo | Solución de acul de Coomassie (acul de coomassie                    | Proceso                                     | Concentración Unidad Otra unidad Cantidad Unidad Envase |                     |                     | Otro envase Laboratorio Profesor |              |                                           |
|                                                                                                    | 11 FQ/BIOQ/11/2023          | Bioquímica                                | M.A. Laurel Elidé Fabila<br>Ibarra |                | 0.02%, etanol 10%, sulfato de aluminio 5%, ácido<br>1 fosfórico 2%) | Tinción de geles que contienen<br>proteinas | 0 (tie                                                  | $21 -$              | Fco, de<br>plástico |                                  | 102 E        | Dr. J. Eleazar Martinez<br><b>Barajas</b> |
| 12                                                                                                    |                             |                                           |                                    |                |                                                                     |                                             |                                                         |                     |                     |                                  |              |                                           |
|                                                                                                    |                             |                                           |                                    |                |                                                                     |                                             |                                                         |                     |                     |                                  |              |                                           |
|                                                                                                    |                             |                                           |                                    |                |                                                                     |                                             |                                                         |                     |                     |                                  |              |                                           |
|                                                                                                    |                             |                                           |                                    |                |                                                                     |                                             |                                                         |                     |                     |                                  |              |                                           |
|                                                                                                    |                             |                                           |                                    |                |                                                                     |                                             |                                                         |                     |                     |                                  |              |                                           |
|                                                                                                    |                             |                                           |                                    |                |                                                                     |                                             |                                                         |                     |                     |                                  |              |                                           |
|                                                                                                    |                             |                                           |                                    |                |                                                                     |                                             |                                                         |                     |                     |                                  |              |                                           |
|                                                                                                    |                             |                                           |                                    |                |                                                                     |                                             |                                                         |                     |                     |                                  |              |                                           |
|                                                                                                    |                             |                                           |                                    |                |                                                                     |                                             |                                                         |                     |                     |                                  |              |                                           |
|                                                                                                    |                             |                                           |                                    |                |                                                                     |                                             |                                                         |                     |                     |                                  |              |                                           |
|                                                                                                    |                             |                                           |                                    |                |                                                                     |                                             |                                                         |                     |                     |                                  |              |                                           |
|                                                                                                    |                             |                                           |                                    |                |                                                                     |                                             |                                                         |                     |                     |                                  |              |                                           |
|                                                                                                    |                             |                                           |                                    |                |                                                                     |                                             |                                                         |                     |                     |                                  |              |                                           |
|                                                                                                    |                             |                                           |                                    |                |                                                                     |                                             |                                                         |                     |                     |                                  |              |                                           |
|                                                                                                    |                             |                                           |                                    |                |                                                                     |                                             |                                                         |                     |                     |                                  |              |                                           |
|                                                                                                    |                             |                                           |                                    |                |                                                                     |                                             |                                                         |                     |                     |                                  |              |                                           |
| 13 14 15 16 17 18 19 20 21 22 23 24 25 26 27 28 29 20 21 22 23 23 23 23 23 24 25 26 27 28 29 20 21 22 33 24 35 26 |                             |                                           |                                    |                |                                                                     |                                             |                                                         |                     |                     |                                  |              |                                           |
|                                                                                                    |                             |                                           |                                    |                |                                                                     |                                             |                                                         |                     |                     |                                  |              | ⊶                                         |
| (1, 1)                                                                                                    |                             | excel 1603<br>$\circledast$               |                                    |                |                                                                     |                                             | $\overline{1}$                                          |                     |                     |                                  |              | $\overline{\phantom{a}}$                  |

*Ilustración 18. Captura de pantalla de la solicitud excel\_1603.*

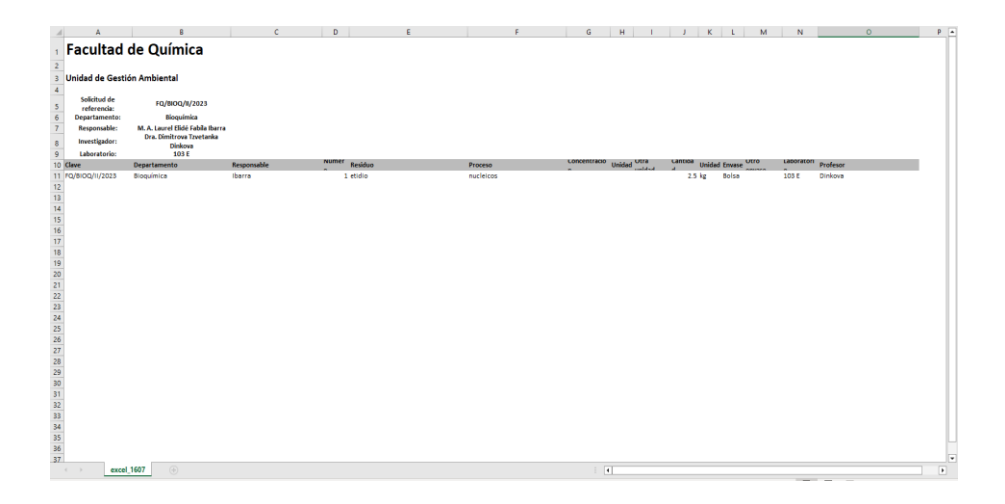

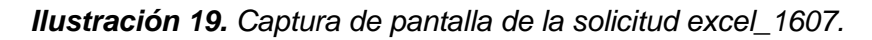

### <span id="page-38-0"></span>5.3 LISTA DE REGISTRO

A partir de las solicitudes de recolección de residuos anteriores se realizó la transferencia y agrupación de la información a la hoja de cálculo "UGA", dicha información no fue modificada, se utilizó para el análisis y clasificación de los residuos. En la columna "Número de folio" se escribió manualmente el número de la solicitud a la que pertenecen los residuos, para llevar un orden en el listado de los residuos por solicitud (Ilustración 20).

| 2A                    | B<br>$\epsilon$                    | D                                                                  | $\mathbf{r}$                                                                                                    |                                        | $H$ $1$ $1$ $1$ $1$ $1$ $1$ $1$           |                            |                        |                           | $N$ 0          | $\overline{P}$                                                      | $\overline{a}$ | R                      | ಾ       |
|-----------------------|------------------------------------|--------------------------------------------------------------------|----------------------------------------------------------------------------------------------------|----------------------------------------|-------------------------------------------|----------------------------|------------------------|---------------------------|----------------|---------------------------------------------------------------------|----------------|------------------------|---------|
| Solicitar             | ※ ▽ Tipo                           |                                                                    |                                                                                                    |                                        |                                           |                            |                        |                           |                |                                                                     |                |                        | 72<br>距 |
| (en bla.)             |                                    | jen blancol                                                        |                                                                                                    |                                        |                                           |                            |                        |                           |                |                                                                     |                |                        |         |
| Folio de<br>Solicitud | Departamento<br>Recolect           | Responsable                                                        | No.<br>Residuo                                                                                                    | Proceso                                | Concentra Unidad Otra<br>C Unidad<br>ción |                            | Cantidad Unidad Envase | Otro<br>fovase            | Laboratorio    | Profesor                                                            | Tipo.          | Solicitar Observacione |         |
| 1560                  | Bioquinica                         | M. A. Laurel Eldé Fabila<br>barra.                                 | Mezola de buffers anodoloátodo Buffer<br>anodo: Tria 0.2 M pH 8.9 Buffer oatsdo.<br>1 Tris 0.1 M-Tricina 0.1 M-SDS 0.1% | Electroforesia                         | $0$ (Ela                                  | 41                         | Fos. de<br>plastico    |                           | 101 E          | Drs. Marina Gavilanes<br>Ruiz.                                      |                |                        |         |
| 1560                  | Bioquinica                         | M. A. Leurel Eldé Fabile<br><b>barra</b>                           | Amortiquador de transferencia<br>Amertiquader de fissfates 15 mM pH 6.8-<br>2 SDS 0.05%-Metanol 20%                     | Transferencia de proteinas             | 0 IEle                                    | 31                         | Fon.de<br>plastico     |                           | 101 F          | Dra. Marina Gavilanes<br>Ruiz                                       |                |                        |         |
| 1561                  | <b>Bioquinica</b>                  | M. A. Laurel Elibé Fabile.<br>barrs :                              | 1 FOSFATASA ALCALINA                                                                                                    | DETERMINACIÓN DE FOSFATASA<br>ALCALINA | $2$ % $v$                                 | 21                         | Fox de<br>plástico     |                           | 307 B          | M. en C. Luz del<br>Carmen Cestellance<br>Romén                     |                |                        |         |
| 1561                  | Bioquinica.                        | M. A. Laurel Elidé Fabile<br><b>barra</b>                          | 2 RESIDUO DE BRADFORD                                                                                                   | DENTIFICACIÓN DE PROTENAS              | 1.56x                                     | 31                         | Fon de<br>plastico     |                           | 307 B          | M. en C. Luz del<br>Carmen Castellance<br>Román                     |                |                        |         |
| 1563                  | Bioguirsca                         | M. A. Laurel Elde Fable<br>barra.<br>M. A. Laurel Elidé Fabila     | 1 BCROMATO DE AMONIO                                                                                                    | <b>REACTIVO</b>                        |                                           | 100 <sub>0</sub>           | <b>Bolse</b><br>Fos.de |                           | 106 E          | II. A. Laurel Eldé l'able<br>barra<br><b>M.A. Laurel Elde Fabia</b> |                |                        |         |
| 1563                  | Bioguinica                         | hama<br>M. A. Laurel Eldé Fabia                                    | 2 BENCENO                                                                                                    | REACTIVO                               | 100 Nv                                    | $500$ mi                   | plastico<br>Fos de     |                           | 106 E          | barra<br>M. A. Lourel Eldé Fabile                                   |                |                        |         |
| 1563                  | Bioquinica                         | barra<br>M. A. Laurel Elidé Fabile                                 | 3 REVELADOR KODAK                                                                                                    | FOTOGRAFIA REVELADO                    | 20 %v                                     | 700 mi                     | plastico               |                           | 106 E          | barra<br><b>M. A. Laurel Eldé Fabia</b>                             |                |                        |         |
| 1563<br>1563          | Bioquinica                         | barra<br><b>M. A. Laurel Eldé Fabile</b>                           | 4 SODIJM POLIPHOSPHATE                                                                                                  | REACTIVO                               |                                           | 1 kg                       | Botsa<br>No.           |                           | 106.6          | barra<br><b>N.A. Lourel Eldé Fabile</b>                             |                |                        |         |
| 1563                  | Bioquinica                         | <b>kams</b><br>M. A. Laurel Eldé Fabia                             | 5 PROGALOL                                                                                                    | <b>REACTIVO</b>                        |                                           | 250                        | 0 especificó           |                           | 106 E          | barra<br><b>M. A. Laurel Eldè Fabile</b>                            |                |                        |         |
| 1563                  | Bioguinica                         | bana<br>M. A. Laurel Eldé Fatile                                   | 6 PPO 2.5 DIPHENVLOXAZOLE                                                                                               | <b>REACTIVO</b>                        |                                           | 1.1 kq                     | Bobia                  | 2 FCOS DE                 | 106 E          | barra<br>II A Laurel Eldé Fabile                                    |                |                        |         |
| 1563                  | Bioquinica<br>Bioquinica           | <b>barra</b><br>M. A. Laurel Flitté Fabile<br>bains                | 7 NAFTALENO<br>8 8 HORDSQUINOLINA                                                                                       | REACTIVO<br><b>REACTIVO</b>            |                                           | 1000 g<br>180 <sub>0</sub> | Otro<br>Otro           | VIDRAD.<br>VERIO          | 106 E<br>106 E | barra<br><b>II</b> A Laurel Fick Fabia<br>barra                     |                |                        |         |
| 1563                  | Bequinica                          | <b>M.A. Laurel Eldé Fabile</b><br>barra.                           | 9 SODIJM HYDROSULFITE                                                                                                   | REACTIVO                               |                                           | 100 <sub>a</sub>           | Otro                   | <b>FCO</b><br>VERIO       | 106 E          | M. A. Laurel Eldé Fabile<br>barra.                                  |                |                        |         |
| 1563                  | Bioquinica                         | M. A. Laurel Elidé Fabile<br>barra                                 | 10 2 PHENYL PHENOL                                                                                                    | REACTIVO                               |                                           | 500 <sub>a</sub>           | Otro                   | FCO <sup>1</sup><br>VERIO | 106 E          | If A Laurel Fick Fabia<br>barra                                     |                |                        |         |
| 1563                  | Bioquinica                         | M. A. Laurel Eldé Fabile<br><b>bans</b>                            | 11 FENOL                                                                                                    | <b>REACTIVO</b>                        |                                           | 750 g                      | Otro                   | 2 FCOS<br>VIDRIO.         | 106 E          | II. A. Laurel Elde Fabile<br>barra.                                 |                |                        |         |
| 1583                  | Bioquinica                         | <b>M. A. Laurel Eldé Fabia</b><br>hams<br>M. A. Laurel Fish Fabile | 12 ARSENATO DE SODIO VENENO<br><b>NATREANY DROGFNARSFNATNATRUM</b>                                                      | REACTIVO                               |                                           | 500 <sub>0</sub>           | Otro                   | VERIO                     | 106 E          | M. A. Laurel Eldé Fabile<br>harra<br><b>If A Lourn Fick Fable</b>   |                |                        |         |
| 1563                  | Bioguinica                         | <b>barrs</b><br>M. A. Laurel Eldé Fabile                           | 13 ARSENICUM                                                                                                    | <b>REACTIVO</b>                        |                                           | 1.25 kg                    | Dtrp                   | <b>PLASTICO 106 E</b>     |                | barra<br><b>M.A. Laurel Eldé Fabia</b>                              |                |                        |         |
| 1563                  | Riotsainica                        | <b>barrs</b><br>M. A. Laurel Elidé Fabile                          | 14 NATRUMNY DROGENARSENAT, 7H2O<br>PERDROGEN30 DEHIDROGENOPEROXIDE                                                      | REACTIVO                               |                                           | 250a                       | Dhro<br>Fos. de        | PLÁSTICO 106 E            |                | barra.<br><b>M. A. Laurel Eldé Fabia</b>                            |                |                        |         |
| 1583<br><b>KOLA</b>   | Biográfica<br><b>UGA</b><br>LISTAS | barra<br>$\left( \widehat{+}\right)$<br><b>FORMATO</b>             | 15 SOL 30%                                                                                                    | <b>REACTIVO</b>                        | 30 %V                                     | 71<br>$\blacksquare$       | vidro                  |                           | 106 E          | barra                                                               |                |                        |         |

*Ilustración 20. Captura de pantalla de la transferencia y agrupación de los datos de las solicitudes.*

Posteriormente en la columna "No. Recolecta", se seleccionó el número de recolecta de acuerdo con la fecha que se realizó, la UGA tiene programadas cinco recolectas en el transcurso del año, por lo cual es muy importante identificar a que recolecta pertenece cada residuo (Ilustración 21).

|                       |          | $A$ $B$<br>$\mathcal{C}$        | D<br>. .                                                               | $E =$<br>P.                                                                                                    | $\sqrt{2}$                                    |                                               | $\mathbf{H} = \begin{bmatrix} 1 & 1 & 1 \end{bmatrix} \quad \begin{bmatrix} \mathbf{K} & 1 & 1 \end{bmatrix} \quad \begin{bmatrix} \mathbf{M} & 1 \end{bmatrix}$ |                  |                                 | N                                | $\circ$        | $\mathbb P$<br>w                                                                  | $\Omega$ | $\mathbf R$<br>- 11 | $\epsilon$             |
|-----------------------|----------|---------------------------------|------------------------------------------------------------------------|----------------------------------------------------------------------------------------------------|-----------------------------------------------|-----------------------------------------------|----------------------------------------------------------------------------------------------------|------------------|---------------------------------|----------------------------------|----------------|-----------------------------------------------------------------------------------|----------|---------------------|------------------------|
| Solicitar             |          | 结 空                             | Tipo                                                                   |                                                                                                    |                                               |                                               |                                                                                                    |                  |                                 |                                  |                |                                                                                   |          |                     | 鉒                      |
| (en bla.)             |          |                                 | (en blanco)                                                            |                                                                                                    |                                               |                                               |                                                                                                    |                  |                                 |                                  |                |                                                                                   |          |                     |                        |
| Folio de<br>Solicitud | Recolect | Departamento                    | Responsable                                                            | Residuo<br>No.                                                                                                    | Proceso                                       | Concentra Unidad Otra<br>ción<br>$\mathbf{c}$ | Unidad                                                                                                    |                  | Carridad Unidad Envaso          | Otro<br>Envase                   | Laboratorio    | Profesor                                                                          | Tipo     |                     | Solicitar Observacione |
| 1588                  |          | <b>Bioquinica</b>               | M. A. Laurel Eldé Fabile<br><b>kams</b>                                | Mezcla de buffers anodologindo fluffer<br>Brodo: Tris 0.2 M old 8.9 Buffer catado<br>1 This 0.1 M-Tricina 0.1 M-SDS 0.1% | Electroforesis                                | 0 IEle                                        |                                                                                                    | 41               | Fox de<br>plástico              |                                  | 101 E          | Dra Marina Gaylases<br>Ruiz                                                       |          |                     |                        |
| 1560                  |          | cuirica <sup>*</sup>            | M. A. Lauret Elith Fabile<br><b>Barra</b>                              | Anortiguador de transferencia<br>Amortiquador de fosfatos 15 mM pH 6.8-<br>2 SDS 0.05%-Metanol 20%                       | Transferència de proteinas                    | $0$ IEIe                                      |                                                                                                    | 31               | Fon.de<br>plástico              |                                  | 101 E          | Dra Marina Gavilanes<br>Ruiz                                                      |          |                     |                        |
| 1561                  | и        | <b>Bioguirica</b>               | M. A. Laurel Elith Fabile<br>barra                                     | 1 FOSFATASA ALCALINA                                                                                                    | DETERMINACIÓN DE FOSFATASA<br><b>ALCALINA</b> | 2.94v                                         |                                                                                                    | 21               | Fos.de<br>plástico              |                                  | 307 B          | M. en C. Luz del<br>Carmen Castellance<br>Román <sup>®</sup>                      |          |                     |                        |
| 1561                  | IV       | Bioquinica                      | M. A. Lourel Eldé Fabile<br>barra                                      | 2 RESOUD DE BRADFORD                                                                                                    | <b>CENTIFICACION DE PROTENAS</b>              | 1.%v                                          |                                                                                                    | 311              | Fon.de<br>plástico              |                                  | 307.8          | M. en C. Luz del<br>Carmen Cestellanos<br>Román<br><b>If A Lourel Fide Fabile</b> |          |                     |                        |
| 1561<br>1563          | V1       | Bioquinica                      | M. A. Laurel Elidé Fabile<br><b>Exams</b><br>M. A. Laurel Elidé Fabile | 1 BICROMATO DE AMONIO                                                                                                    | REACTIVO                                      |                                               | 100 <sub>0</sub>                                                                                                    |                  | Betsa<br>Fos. de                |                                  | 106 E          | <b>Darra</b><br><b>M. A. Laurel Eldé Fabia</b>                                    |          |                     |                        |
| 1583                  |          | Biotssinica<br>Bioguirica       | <b>Exhitin</b><br>M. A. Leuret Eldé Fabile<br><b>Rains</b>             | 2 BENCENO<br>3 REVELADOR KODAK                                                                                           | REACTIVO<br>FOTOGRAFIA REVELADO               | 100 %v<br>20 NV                               |                                                                                                    | 500 ml<br>700 mi | plástico<br>Fos. de<br>plastico |                                  | 106 E<br>106 E | bers.<br><b>M.A. Lourel Eldé Fabile</b><br>barra.                                 |          |                     |                        |
| 1563                  |          | Bioquinica                      | M. A. Laurel Elidé Fabile<br>barra<br>M. A. Laurel Eldó Fabile         | 4 SODIJM POLIPHOSPHATE                                                                                                   | REACTIVO                                      |                                               |                                                                                                    | 1.80             | Bolsa<br>No <sup>1</sup>        |                                  | 106 E          | <b>M.A. Laurel Eldá Fabia</b><br><b>barra</b><br><b>M.A. Laurel Eldé Fabile</b>   |          |                     |                        |
| 1563<br>1563          |          | Bioquinica<br>Bioguiráca        | bans:<br>M. A. Leurel Fiele Fatde<br><b>Earns</b>                      | 5 PROGALOL<br>6 PPO 2.5 DPHENYLOXAZOLE                                                                                   | <b>REACTIVO</b><br><b>REACTIVO</b>            |                                               | 250                                                                                                    | 1.1760           | 0 essectico<br>Botsa            |                                  | 106 E<br>106.6 | barra.<br><b>M.A. Laurel Firth Fahla</b><br>bara                                  |          |                     |                        |
| 1563                  |          | Bioguinica                      | <b>M. A. Laurel Elgh Fabia</b><br><b>bairs</b>                         | T NAFTALENO                                                                                                    | REACTIVO                                      |                                               | 1000 g                                                                                                    |                  | Otro                            | 2 FCOS DE<br>VERIO               | 106 E          | <b>M.A. Lourel Eldé Fabia</b><br>barra                                            |          |                     |                        |
| 1563<br>1583          |          | Bioquinica                      | M. A. Laurel Filde Fabile<br><b>BATTA</b><br>M. A. Laurel Fizie Fabile | 8 8 HIDROXIQUINOLINA                                                                                                    | <b>REACTIVO</b>                               |                                               |                                                                                                    | 180a             | Otro                            | VDRIO<br>FCO                     | 106 E          | M. A. Laurel Eldé Fabia<br><b>Barra</b><br>31 & Laurel First Fabile               |          |                     |                        |
| 1563                  |          | <b>Bissuirica</b><br>Bioquinica | <b>barra</b><br>M. A. Laurel Elidé Fabile<br><b>bans</b>               | 9 SODNI HYDROSILFITE<br>10-2 PHENYL PHENOL                                                                               | REACTIVO<br><b>REACTIVO</b>                   |                                               | 100 <sub>0</sub><br>500 <sub>0</sub>                                                                                                    |                  | Otro<br>Otro                    | VERIO<br>FCO<br><b>VIDRIO</b>    | 106.6<br>106 E | <b>barra</b><br><b>M.A. Laurel Eldé Fabia</b><br>harra                            |          |                     |                        |
| 1563                  |          | Bioguinica                      | M. A. Laurel Elidé Pable<br><b>Exetta</b><br>M. A. Laurel Fick Fabia   | 11 FENOL                                                                                                    | <b>REACTIVO</b>                               |                                               | 750 g                                                                                                    |                  | Otro                            | 2 FCO <sub>5</sub><br>VERIO      | 106 E          | M. A. Laurel Eldé Fabia.<br><b>barra</b><br><b>M.A. Laurel Fich Fabia</b>         |          |                     |                        |
| 1563<br>1563          |          | floorumera                      | bans.<br><b>M. A. Laurel Elidé Fabile</b>                              | 12 ARSENATO DE SODIO VENENO<br>NATRUMNYDROGENARSENATRATRUM                                                               | REACTIVO                                      |                                               | 100 <sub>1</sub>                                                                                                    |                  | Otro                            | VERIO                            | 106.6          | barra<br><b>If A. Laurel Eldé Fabile</b>                                          |          |                     |                        |
| 1563                  |          | Bioquinica<br>Bioquinica        | barra.<br>M. A. Leurel Fish Fabie<br><b>Buarra</b>                     | 13 ARSENICUM<br>14 NATRIJIINY/DROGENARSENAT.7H2O                                                                         | <b>REACTIVO</b><br>REACTIVO                   |                                               | 250 <sub>0</sub>                                                                                                    | 1.25 kg          | Otro<br>Otro                    | PLÁSTICO 106 E<br>PLÁSTICO 106 E |                | <b>barra</b><br>If A LaurelFick Fabia<br><b>Buents</b>                            |          |                     |                        |
| 1563                  |          | <b>Bioguinses</b>               | M. A. Laurel Elidé Fabile<br>bams                                      | PERDROGENIA DEMDROGENOPEROXDE<br>15 SOL 30%                                                                              | <b>REACTIVO</b>                               | 30 %x                                         |                                                                                                    | $+11$            | Fos.de<br>vidrio                |                                  | 106 E          | <b>M.A. Laurel Eldé Fabia</b><br>barra                                            |          |                     |                        |

*Ilustración 21. Captura de pantalla del registro del número de recolecta.*

Una vez que se tiene recopilada la información de cada residuo, se realiza el llenado de las columnas restantes, en la columna "Tipo" se seleccionó la clasificación del residuo de acuerdo con sus propiedades fisicoquímicas (Ilustración 22).

| A.                    | $\mathbf{B}$ | $\epsilon$               | D<br><b>STATE</b>                                                      | E.  |                                                                                                    | $\alpha$                                      |                                             | $\mathbf{H} = \begin{bmatrix} 1 & 1 & 1 \end{bmatrix} \qquad \mathbf{K} = \begin{bmatrix} 1 & 1 & M & M & M \end{bmatrix}$ |                           |                          |                              | $\circ$        |                                                                                        | $\sim$                                        | R | $\epsilon$             |
|-----------------------|--------------|--------------------------|------------------------------------------------------------------------|-----|----------------------------------------------------------------------------------------------------|-----------------------------------------------|---------------------------------------------|----------------------------------------------------------------------------------------------------|---------------------------|--------------------------|------------------------------|----------------|----------------------------------------------------------------------------------------|-----------------------------------------------|---|------------------------|
| Solicitar             |              | 差                        | Tipo                                                                   |     |                                                                                                    |                                               |                                             |                                                                                                    |                           |                          |                              |                |                                                                                        |                                               |   | 疆                      |
| (en bla.)             |              |                          | Domo en solución ácida                                                 |     | Disclventes ha/openados                                                                                                | Disolventes no halogenados                    | Mercias                                     |                                                                                                    | Reactivos obsoletos       |                          | Revelador                    |                | Solidos incineración                                                                   | (en blanco)                                   |   |                        |
| Folio de<br>Solicitud | Recolect     | Departamento             | Responsable                                                            | No. | Beaideo                                                                                                    | Proceso                                       | Concentra Unidad Otra<br>ción<br>$\epsilon$ | Unidad                                                                                                    |                           | Cantidad Unidad Envaso   | Otro<br>Envase               | Laboratorio    | Profesor                                                                               | Tipo                                          |   | Solicitar Observacione |
| 1560                  |              | Входимов                 | M. A. Laurel Elsh Fabia<br>barra.                                      |     | Mezcla de buffers anodolcátodo Buffer<br>Anodo: Tris 0.2 M cH B B Buffer oatsdo<br>1 Tris 0.1 M-Tricina 0.1 M-5DS 0.1% | Electroforesis                                | 0 itie                                      |                                                                                                    | 41                        | Fox de<br>plastico       |                              | 101 E          | Dra Marina Gavilanes<br>Ruiz                                                           | Mezclas                                       |   |                        |
| 1560                  |              | Bioquinica               | M. A. Laurel Elidó Fabila.<br><b>Barra</b>                             |     | Amortiquador de transferencia<br>Arrortiguador de fosfatos 15 mM pH 6.8-<br>2. 505 0.05%-Metanol 20%                   | Transferencia de proteinas                    | $0$ (Ele                                    |                                                                                                    | 31                        | Fon.de<br>plastico       |                              | 101 E          | Dra. Marina Gaylanes<br>Ruiz <sup>1</sup>                                              | Disolventes no<br>haloostados                 |   |                        |
| 1581                  |              | Bioguinica               | <b>M.A. Laurel Eldé Fabia</b><br><b>EATS</b>                           |     | 1 FOSFATASA ALCALINA                                                                                                   | DETERMINACIÓN DE FOSFATASA<br><b>ALCALINA</b> | $2$ Ny                                      |                                                                                                    | 21                        | Fos.de<br>plastico       |                              | 307.6          | M. en C. Luz del<br>Carmen Castellanos<br>Román                                        | Disclventes no<br>halogenados                 |   |                        |
| 1561                  |              | Bioquinica               | M. A. Laurel Eldé Fabia<br><b>Barra</b>                                |     | 2 RESIDUO DE BRADFORD                                                                                                  | <b>CENTIFICACIÓN DE PROTENAS</b>              | 1.56v                                       |                                                                                                    | 3/1                       | Fos.de<br>plástico       |                              | 307 B          | M. en C. Luz del<br>Carmen Castellance<br><b>Román</b>                                 | Mezclas                                       |   |                        |
| 1563                  |              | Bioquinica               | M. A. Laurel Elizk Fabile<br><b>Barra</b><br>M. A. Leurel Elizé Fabile |     | 1 BICROMATO DE AMONIO                                                                                                  | <b>REACTIVO</b>                               |                                             |                                                                                                    | 100 <sub>0</sub>          | <b>Botsa</b><br>Fon de   |                              | 106 E          | M. A. Laurel Eldé Fabile<br><b>Earts</b><br><b>M.A. Laurel Eldé Fabia</b>              | Cromo en astución<br>ácida.<br>Disolventes no |   |                        |
| 1563<br>1583          |              | Bioquinica               | barra<br><b>M. A. Laurel Elidó Fatile</b>                              |     | 2 BENCENO                                                                                                    | <b>REACTIVO</b>                               | 100.%v                                      |                                                                                                    | 500 ml                    | plástico<br>Fon de       |                              | 106 E          | barra<br><b>M.A. Lourel Eldó Fabia</b>                                                 | halsoenados<br>Revelator                      |   |                        |
| 1585                  |              | Bloquinica<br>Bioquinica | <b>EATS</b><br>M. A. Laurel Eldé Fabile<br>barra                       |     | 3 REVELADOR KODAK<br>4 SODIJM POLIPHOSPHATE                                                                            | FOTOGRAFIA REVELADO<br>REACTIVO               | 20.5%                                       |                                                                                                    | 700 mi<br>$1$ kg          | plastico<br><b>Dotsa</b> |                              | 106 E<br>106.6 | barra.<br><b>H.A. Laurel Eldé Fabia</b><br>barra                                       | Sáldos incineración                           |   |                        |
| 1583                  |              | Bioquinica               | M. A. Laurel Elide Fatila<br><b>RATTS</b>                              |     | 5 PROGALOL                                                                                                    | <b>REACTIVO</b>                               |                                             |                                                                                                    | 250                       | tis.<br>D especificó     |                              | 100 E          | M. A. Laurel Elde Fabia<br>barra                                                       | Reactivos obscietos                           |   |                        |
| 1563                  |              | Bequirica                | M. A. Laurel Eldé Fabia<br>barra.<br>M. A. Laurel Eldé Fabile          |     | 6 PPO 2.5 DIPHENYLOXA2OLE                                                                                              | <b>REACTIVO</b>                               |                                             |                                                                                                    | $1.1 k_0$                 | Bolse                    | 2 FCOS DE                    | 106 E          | II. A. Laurel Eldé Fabile Mezdas de alcalinos<br>barra.<br><b>M.A. Laurel Elde Fab</b> | Otro                                          |   |                        |
| 1563                  |              | Вершітіса                | <b>Exams</b><br>M. A. Laurel Elde Fabia.                               |     | 7 NAFTALENO                                                                                                    | REACTIVO                                      |                                             |                                                                                                    | 1000 g                    | Otro                     | VERIO                        | 106 E          | <b>Buents</b><br>III. A. Laurel Eldé Fabia Quimicos caducos                            | Rias Gicalinas, NVCad, Idruhidruro)           |   |                        |
| 1563<br>1563          |              | Bioguinica<br>Bioguinica | <b>Exerce</b><br>M. A. Laurel Eliph Fatile                             |     | 8 8 HORDSDOUNOLINA<br>9 SODNM HYDROSULFITE                                                                             | REACTIVO<br>REACTIVO                          |                                             |                                                                                                    | 100.6<br>100 <sub>8</sub> | Otro<br>Otro             | VERIO<br>FCO<br><b>VCRXO</b> | 106 E<br>108 E | <b>barra</b><br><b>M. A. Laurel Eldá Fabia</b><br><b>Earts</b>                         | Reactivos obsoletos<br>Revelador              |   |                        |
| 1563                  |              | Bioquinica               | <b>Batta</b><br>M. A. Laurel Elidà Fabile<br><b>barra</b>              |     | 10 2 PHENYL PHENOL                                                                                                    | REACTIVO                                      |                                             |                                                                                                    | 100 <sub>0</sub>          | Otro                     | FCO<br>VIDRIO                | 106 E          | <b>If. A. Laurel Eldé Fabia</b><br>barra                                               | Sólidos confinamiento<br>Sólidos Intineración |   |                        |
| 1563                  |              | Biobuirica               | M. A. Laurel Elizó Fabia<br><b>Barra</b><br>M. A. Laurel Eldé Fabia.   |     | 11 FENOL                                                                                                    | <b>REACTIVO</b>                               |                                             |                                                                                                    | 750 a                     | 'Otro                    | 2 FCOS<br>VCRIO              | 106.6          | II A Laurel Eldó Fabile<br>barra                                                       | Sólidos inorgánicos<br>Sölides orgánicos      |   |                        |
| 1563                  |              | Bioquinica               | <b>TANKS</b><br><b>M.A. Laurel Elide Fabile</b>                        |     | 12 ARSENATO DE SODIO VENENO<br><b>NATRUMNYDROGENARSENATNATRUM</b>                                                      | REACTIVO                                      |                                             |                                                                                                    | 500 g                     | Otro                     | VERIO                        | 106 E          | M. A. Laurel Eldé Fabile<br>barra<br><b>M.A. Laurel Eldé Futili</b>                    | Termómetros<br>Vidrio contaminado             |   |                        |
| 1583<br>1583          |              | Bioquinica               | <b>Earra</b><br>M. A. Laurel Eldé Fabia                                |     | 13 ARSERCUM                                                                                                    | REACTIVO                                      |                                             |                                                                                                    | 1.25 kg                   | Otro                     | <b>PLÁSTICO 106 E</b>        |                | barra<br><b>M.A. Laurel Eldé Fabia</b>                                                 |                                               |   |                        |
| 1563                  |              | Bassimoa<br>Bloquinica   | <b>Exams</b><br><b>M.A. Laurel Eldé Fabia</b><br><b>Exams</b>          |     | 14 NATREANY DROGENARSENAT, 7H2O<br>PERDROGENIE DEHIDROGENOPEROXIDE<br>15 SOL 30%                                       | REACTIVO<br>REACTIVO                          | 50 Ny.                                      |                                                                                                    | 250a<br>11                | Otro<br>Fon.de<br>vidno  | PLÁSTICO 106 E               | 106 E          | barra.<br><b>II.A. Lourel Eldé Fabia</b><br>barra.                                     |                                               |   |                        |
| $-111$                |              | <b>UGA</b><br>LISTAS     | $\Theta$<br>FORMATO                                                    |     |                                                                                                    |                                               |                                             |                                                                                                    | $\vert \cdot \vert$       |                          |                              |                |                                                                                        |                                               |   | $\blacksquare$         |

*Ilustración 22. Captura de pantalla de la selección del tipo de residuo.*

En la columna "Solicitar" se selecciona la opción Sí o No, dependiendo de la capacidad de trabajo de la UGA para recolectar el residuo (Ilustración 23) y en la columna "Observación, se deja la opción para anotar algunos aspectos relevantes para el manejo y tratamiento de cada residuo (Ilustración 24).

| A<br>Solicitar        | $\mathbf{r}$    | 犵                 | D<br>Tipo                                                                  |     |                                                                                                    | G.                                            | $\begin{array}{cccccccccccccc} \mathsf{H} & & \mathsf{I} & & \mathsf{I} & & \mathsf{K} & & \mathsf{I} & & \mathsf{M} \end{array}$ |          |                        |      |                    | N                        | $\circ$     |                                                                            | $\alpha$                                     | $\overline{a}$       | 惉            |
|-----------------------|-----------------|-------------------|----------------------------------------------------------------------------|-----|----------------------------------------------------------------------------------------------------|-----------------------------------------------|----------------------------------------------------------------------------------------------------|----------|------------------------|------|--------------------|--------------------------|-------------|----------------------------------------------------------------------------|----------------------------------------------|----------------------|--------------|
| 31                    | jen bia         |                   | Oromo en solución ácida                                                    |     | Disciventes halogenados                                                                                                 | Disolventes no halogenados                    | Mercias                                                                                                    |          | Reactivos obsoletos    |      |                    | Revelador                |             | Sólidos confinamiento                                                      |                                              | Sólidos incineración |              |
| Folio de<br>solicitud | <b>Recolect</b> | Departamento      | Resonnable                                                                 | No. | Realdso                                                                                                    | Proceso                                       | Concentra Unidad Otra<br>ción                                                                                                    | C Unidad | Cantidad Unidad Envase |      |                    | Otro<br>Envase           | Laboratorio | Profesor                                                                   | Tipp                                         | Solicitar            | Observacione |
| 1560                  |                 | <b>Bioquinica</b> | M.A. Laurel Eldé Fabia<br><b>EATS</b>                                      |     | Mezcla de buffers anodoloatodo Suffer<br>ánodo: Tria 0.2 M pH 8.9 Buffer cátodo:<br>1 Tria 0.1 M-Tricina 0.1 M-SDS 0.1% | Electroforesis                                | 0 lEkt                                                                                                    |          | 41                     |      | Fos.de<br>plastico |                          | 10t E       | Dra. Marina Gavilanes<br>Ruiz                                              | Merclas                                      | $\overline{5}$       |              |
| 1560                  |                 | Bioguinica        | M. A. Laurel Elidó Fabila<br><b>Exams</b>                                  |     | Americuador de transferencia<br>Amortiquador de fosfatos 15 mM pH 6.8-<br>2 SDS 0.05%-Metanol 20%                       | Transferencia de proteinas                    | 0 (Ele                                                                                                    |          | 311                    |      | Fos.de<br>plastico |                          | 101 E       | Dra. Marina Gavilanes<br>Ruiz                                              | Displywates no.<br>halogenados               | si                   |              |
| 1561                  |                 | Bloquinica        | M. A. Laurel Eldé Fabia<br><b>Exams</b>                                    |     | 1 FOSFATASA ALCALINA                                                                                                    | DETERMINACIÓN DE FOSFATASA<br><b>ALCALINA</b> | $2$ % $v$                                                                                                    |          | 21                     |      | Fon.de<br>pièstico |                          | 307 B       | If an C Luz del<br>Carmen Cestellanos<br>Román                             | Displywates no<br>haltoenados                |                      | ٠            |
| 1561                  |                 | Bioquinica        | M. A. Laurel Eldé Fabile<br><b>Buyna</b>                                   |     | 2 RESDUO DE BRADFORD                                                                                                    | <b>DENTIFICACION DE PROTENAS</b>              | 1.56x                                                                                                    |          |                        |      | For de<br>plástico |                          | 307.8       | 31. en C. Luz del<br>Carmes Castellanos<br>Romén                           | Merchan                                      | <b>SI</b><br>No      |              |
| 1563                  |                 | <b>Bioguinica</b> | M.A. Laurel Elith Fabile<br><b>barrs</b><br><b>M. A. Laurel Fish Fabia</b> |     | 1 BICROMATO DE AMONIO                                                                                                   | <b>REACTIVO</b>                               |                                                                                                    |          | 100 <sub>9</sub>       |      | Beles<br>Fon.de    |                          | 106 E       | M. A. Lauret Fish Fabile<br><b>barrs</b><br><b>M.A. Laurel Eldé Fabile</b> | Cromp en askición<br>ácida<br>Disclventes no |                      |              |
| 1563                  |                 | Bioquinica        | barra<br><b>II</b> A Laurel Eldé Fabile                                    |     | 2 BENCENO                                                                                                    | <b>REACTIVO</b>                               | 100 %x                                                                                                    |          | $500$ mi               |      | plástico<br>Fox de |                          | 106 E       | barra<br><b>M.A. Leurel Eldá Fabia</b>                                     | halpoenados                                  |                      |              |
| 1567                  |                 | Bisquinica        | <b>Barra</b><br>M. A. Leurel Fish Fabia.                                   |     | 3 REVELADOR KODAK                                                                                                    | FOTOGRAFIA REVELADO                           | 20.5kV                                                                                                    |          | 700 ml                 |      | plástico           |                          | 106 E       | <b>Joanna</b><br>II. A. Laurel Eldé Fabile                                 | Revelador                                    |                      |              |
| 1563                  |                 | <b>Bisouinica</b> | barra.<br>M. A. Laurel Elidé Fabile                                        |     | 4 SOONIN POLIPHOSPHATE                                                                                                  | REACTIVO                                      |                                                                                                    |          |                        | 1.86 | Bolsa<br>No        |                          | 106 E       | <b>barra</b><br><b>M.A. Laurel Eldé Fabla</b>                              | Sóldos incineración                          |                      |              |
| 1563                  |                 | Bioquinica        | <b>barra</b><br><b>M. A. Laurel Flith Fabile</b>                           |     | 5 PROGALOL                                                                                                    | <b>REACTIVO</b>                               |                                                                                                    |          | 250                    |      | 0 especifico       |                          | 106 E       | harra'<br><b>M.A. Laurel Eldé Fabia</b>                                    | Reactivos obsoletos                          |                      |              |
| 1563                  |                 | Bioquinica        | bana<br>M. A. Laurel Elidé l'abile                                         |     | 6 PPO 2.5 DIPHENYLOXAZOLE                                                                                               | REACTIVO                                      |                                                                                                    |          | $1.1$ kg               |      | Boha               | 2 FCOS DE                | 106 E       | barra<br>II. A. Laurel Eldé Fabia                                          | Söldsa incineración                          |                      |              |
| 1563                  |                 | <b>Biomanica</b>  | have.<br>M. A. Laurel Elidé Fabile                                         |     | 7 NAFTALEND                                                                                                    | REACTIVO                                      |                                                                                                    |          | 1000 p                 |      | Otro               | VERKL                    | 100.6       | <b>barra</b><br>II. A. Laurel Elde Fable                                   | Sóldss incineración                          |                      |              |
| 1563                  |                 | Bioquinica        | <b>BUSTIN</b>                                                              |     | 8 8 HORDXXQUNOLINA                                                                                                    | <b>REACTIVO</b>                               |                                                                                                    |          | 180 <sub>z</sub>       |      | Obro               | VIDRIO                   | 106 F       | <b>Barra</b>                                                               | Sóldss intineración                          |                      |              |
| 1561                  |                 | <b>Bioquinica</b> | M. A. Laurel Elide Fabila<br><b>bairs</b>                                  |     | 9 SODIJM HYDROSULFITE                                                                                                   | <b>REACTIVO</b>                               |                                                                                                    |          | 100 <sub>0</sub>       |      | Otro               | FCO<br>VERIO             | 106 E       | <b>M. A. Laurel Elde Fabia.</b><br>barra                                   | Sóldos inceveración                          |                      |              |
| 1563                  |                 | Bioguinica        | M. A. Laurel Elidé Fabila.<br><b>bans</b>                                  |     | 10 2 PHENYL PHENOL                                                                                                    | REACTIVO                                      |                                                                                                    |          | 500 <sub>0</sub>       |      | Otro               | FCO<br>VDRID             | 106 F       | <b>M.A. Laurel Eldé Fabia</b><br>barra                                     | Séldos incineración                          |                      |              |
| 1563                  |                 | Bioguinica        | M. A. Laurel Eldé Fabile<br><b>barra</b>                                   |     | 11 FENOL                                                                                                    | <b>REACTIVO</b>                               |                                                                                                    |          | 750 g                  |      | Otro               | $2$ FCOS<br><b>VERIO</b> | 106 E       | <b>M. A. Laurel Eldé Fabia</b><br>barra                                    | Reactivos obsoletos                          |                      |              |
| 1563                  |                 | Bioguiráca        | M. A. Laurel Eldé Fabile<br><b>Exerca</b>                                  |     | 12 ARSENATO DE SODIO VEMBIO                                                                                             | <b>REACTIVO</b>                               |                                                                                                    |          | 500.1                  |      | Otro               | VERIO                    | 106 E       | <b>M. A. Laurel Eldé Fabia</b><br>bara                                     | Söldos confinaniento                         |                      |              |
| 1563                  |                 | Bioguinica        | <b>M. A. Laurel Elizé Fabile</b><br>baira:                                 |     | <b>NATRUSHY/DROGENARSENATNATRUM</b><br>13 ARSENICUM                                                                     | REACTIVO                                      |                                                                                                    |          | 1.25 kg                |      | Otro               | <b>PLASTICO 106 E</b>    |             | <b>M.A. Lourel Eldé Fabia</b><br>barra                                     | Sóldos confinamiento                         |                      |              |
| 1563                  |                 | Bioquinica        | M. A. Lourel Fish Fabile<br><b>barra</b>                                   |     | 14 NATRUMY/DROGENARSENAT.7H2O                                                                                           | REACTIVO                                      |                                                                                                    |          | 250 <sub>0</sub>       |      | Otro               | PLASTICO 106 E           |             | <b>II. A. Laurel Eldé Fabia</b><br><b>barra</b>                            | Sólidos confinansento                        |                      |              |
| 1563                  |                 | Bioguinica        | M. A. Laurel Eldó Fabile<br><b>EATS</b>                                    |     | PERDROGEN30 DEHIDROGENOPEROXIDE<br>15 501 30%                                                                           | <b>REACTIVO</b>                               | 30 %V                                                                                                    |          | m                      |      | Fos.de<br>vidrio   |                          | 106 E       | <b>II. A. Laurel Eldé Fabia</b><br>barra:                                  | Herrist                                      |                      |              |

*Ilustración 23. Captura de pantalla del registro de la aprobación por la UGA.*

|                       |                | $c \qquad \qquad$<br>- 11  | D.<br>$E =$                                                                |                                                                                                    |                                               |                                             |                                  |      |                         |                        |                | 40<br>- 11                                                                       | $\alpha$                                      | R                          |               |
|-----------------------|----------------|----------------------------|----------------------------------------------------------------------------|----------------------------------------------------------------------------------------------------|-----------------------------------------------|---------------------------------------------|----------------------------------|------|-------------------------|------------------------|----------------|----------------------------------------------------------------------------------|-----------------------------------------------|----------------------------|---------------|
| Solicitar             |                | 庄                          | Tipo                                                                       |                                                                                                    |                                               |                                             |                                  |      |                         |                        |                |                                                                                  |                                               |                            | 疆             |
| No                    | $\overline{u}$ |                            | Domo en solución ácida                                                     | Disolventes ha/ogenados                                                                                                  | Disolventes no halogenados                    | Mercias                                     | Reactivos obsoletos              |      |                         | Revelador              |                | Solidos confinamiento                                                            |                                               | Sólidos incineración       |               |
| Folio de<br>Solicitud | Recolect       | Departamento               | Responsable                                                                | No.<br>Residuo                                                                                                    | Proceso                                       | Concentra Unidad Otra<br>$\epsilon$<br>cion | Cantidad Unidad Envaso<br>Unidad |      |                         | Otro<br>Envase         | Laboratorio    | Profesor                                                                         | Tipo                                          | Solicitar                  | Observacione  |
| 1500                  |                | Bequirica                  | <b>M. A. Laurel Elidé Fabia</b><br>barra                                   | Mezcla de buffers anodo/catodo Buffer<br>anodo: Tris 0.2 M ori 8.9 Buffer oatsdo.<br>1 Tris 0.1 M-Tricina 0.1 M-5DS 0.1% | Electroforesis                                | $0$ if ie                                   |                                  | 41   | Fox de<br>plastico      |                        | 101 E          | Dra. Marina Gavilanes<br>Ruiz                                                    | Mezclas                                       | ٠                          | <b>Tratar</b> |
| 1560                  |                | Bioguinica                 | M. A. Laurel Eldé Fabia<br><b>barra</b>                                    | Arnortiquador de transferencia<br>Areartiguador de fosfatos 15 mil pH 6.8-<br>2 505 0 05%-Metanol 20%                    | Transferencia de proteinas                    | $0$ (Ele                                    | 311                              |      | Fos. de<br>plastico     |                        | 101 E          | Dra. Marina Gaulianes<br>Ruiz                                                    | Disolventes no<br>haloostados                 | $\overline{u}$             |               |
| 1581                  |                | Bioguinica                 | <b>M.A. Laurel Elgé Fabia</b><br><b>Exerca</b>                             | 1 FOSFATASA ALCALINA                                                                                                    | DETERMINACIÓN DE FOSFATASA<br><b>ALCALINA</b> | $2$ Ny                                      |                                  | 21   | Fos.de<br>plastico      |                        | 307.6          | M. en C. Luz del<br>Carmen Castellanos<br>Román.                                 | Disclventes no<br>haloostados                 | ×                          |               |
| 1561                  |                | Bioquinica                 | M. A. Laurel Eldé Fabia<br><b>BATTA</b>                                    | 2 RESIDUO DE BRADFORD                                                                                                    | <b>CENTECACON DE PROTENAS</b>                 | 1.54v                                       |                                  | 3/1  | Fos.de<br>plástico      |                        | 307 B          | M. en C. Luz del<br>Carmen Castellanos<br><b>Román</b>                           | Mezclas                                       | N                          | Tratar        |
| 1563                  |                | Bioquinica                 | M. A. Laurel Eliph Fabile<br><b>EATS</b><br><b>M. A. Laurel Eldé Fabia</b> | 1 BICROMATO DE AMONIO                                                                                                    | <b>REACTIVO</b>                               |                                             | 100 <sub>0</sub>                 |      | <b>Botsa</b><br>Fos. de |                        | 106 E          | <b>M. A. Laurel Eldé Fabile</b><br><b>Earts</b><br><b>M.A. Laurel Eldé Fabia</b> | Cromo en asketión<br>ácida.<br>Disolventes no | $\overline{u}$             | Crome         |
| 1563                  |                | Bioquinica                 | barra<br><b>M.A. Laurel Elidó Fabile</b>                                   | 2 BENCENO                                                                                                    | <b>REACTIVO</b>                               | 100.%v                                      | 500 mi                           |      | plástico<br>Foa: de     |                        | 106 E          | barra<br><b>M.A. Laurel Eldé Fabia</b>                                           | haisoenados                                   | $^{st}$                    |               |
| 1563                  |                | Bloouinica                 | <b>EATS</b><br>M. A. Laurel Flith Fabia                                    | 3 REVELADOR KODAK                                                                                                    | FOTOGRAFIA REVELADO                           | 20 No                                       | 700 mi                           |      | plastico                |                        | 106 E          | <b>barra</b><br><b>H.A. Laurel Eldé Fabia</b>                                    | Revelator                                     | $\overline{3}$             |               |
| 1563<br>1563          |                | Biosuinica                 | barra<br>M. A. Laurel Elide Fabile                                         | 4 SODIJM POLIPHOSPHATE                                                                                                   | REACTIVO                                      |                                             |                                  | 1 kg | <b>Dotsa</b><br>No      |                        | 106 E          | barra<br><b>M.A. Laurel Elde Fabia</b>                                           | Sóldos incineración<br>Reactivos obsciotos    | si                         |               |
| 1563                  |                | Bioquinica                 | <b>kams</b><br><b>M. A. Laurel Eldé Fabia</b>                              | 5 PROGALOL                                                                                                    | <b>REACTIVO</b>                               |                                             | 250                              |      | 0 especificó            |                        | 100 E          | barra<br>M. A. Laurel Eldé Fabia.                                                | Sáldsa incineración                           | Fão<br>$\overline{u}$      |               |
| 1563                  |                | Bequirica                  | barra<br><b>M. A. Laurel Elipé Fabile</b>                                  | 6 PPO 2.5 DIPHENYLOXAZOLE                                                                                                | <b>REACTIVO</b>                               |                                             | $1.1 k_0$                        |      | <b>Bolse</b>            | 2 FCOS DE              | 106 E          | barra<br><b>M.A. Laurel Elde Fabia</b>                                           | Séldos Incineración                           | ×                          | <b>Bolsa</b>  |
| 1563                  |                | Biografinica<br>Bioguinica | <b>Exams</b><br>M. A. Laurel Elde Fabia<br><b>Exams</b>                    | 7 NAFTALENO<br>8 8 HIDROXIQUMOLINA                                                                                       | REACTIVO<br>REACTIVO                          |                                             | 1000 a<br>$100$ $\times$         |      | Otro<br>Otro            | VERIO<br>VERIO         | 106 E<br>106 E | <b>Barra</b><br>II. A. Laurel Elde Fabia<br><b>barra</b>                         | Séldos incineración                           | $\mathbf{u}$               | <b>Bolsa</b>  |
| 1561                  |                | Bioguinica                 | M. A. Laurel Eliph Fabile<br><b>EASTS</b>                                  | 9 SODNM HYDROSULFITE                                                                                                    | REACTIVO                                      |                                             | 100                              |      | Otro                    | FCO:<br>VCRIO          | 106 E          | <b>M. A. Laurel Eldé Fabia</b><br><b>Earts</b>                                   | Séldos incineración                           | $\overline{a}$             | <b>Bolsa</b>  |
| 1563                  |                | Bioquinica                 | M. A. Laurel Elidà Fabia<br><b>EATH</b>                                    | 10 2 PHENYL PHENOL                                                                                                    | REACTIVO                                      |                                             | 100 <sub>0</sub>                 |      | Otro                    | FCO<br>VERIO           | 106.8          | <b>If. A. Laurel Eldé Fabia</b><br><b>Barra</b>                                  | Sáldos incineración                           | $\sim$                     | <b>Bolsa</b>  |
| 1563                  |                | Bioguirica                 | M. A. Laurel Elizó Fabile<br><b>Barra</b>                                  | 11 FENOL                                                                                                    | <b>REACTIVO</b>                               |                                             | 750 <sub>1</sub>                 |      | Otro                    | 2 FCOS<br><b>VERIO</b> | 106.6          | <b>M.A. Lourel Elde Fabile</b><br><b>barra</b>                                   | Reactivos abscietos                           | $\overline{u}$             |               |
| 1563                  |                | Bioquinica                 | M. A. Laurel Elde Fabia<br><b>ZATA</b>                                     | 12 ARSENATO DE SODIO VENENO                                                                                              | REACTIVO                                      |                                             | 500 <sub>0</sub>                 |      | Otro                    | VERIO                  | 106 E          | <b>M. A. Laurel Eldé Fabia</b><br>barra                                          | Sólidos confinamiento                         | $\boldsymbol{\mathcal{L}}$ |               |
| 1563                  |                | Bioquinica                 | <b>M.A. Laurel Elizie Fatile</b><br><b>Examp</b>                           | <b>NATREBNYDROGENARSENATIVATEUM</b><br>13 ARSENCUM                                                                       | REACTIVO                                      |                                             | 1.25 kg                          |      | Otro                    | <b>PLÁSTICO 106 E</b>  |                | <b>M.A. Laurel Eldé Fabia</b><br>barra                                           | Sólidos confinamiento                         | $\overline{\mathbf{z}}$    |               |
| 1583                  |                | Bioquinica                 | M. A. Laurel Eldé Fabia<br><b>Barra</b><br><b>M.A. Laurel Eldé Fabia</b>   | 14 NATRESNY DROGENARSENAT, 7H2O<br>PERDROGENIE DEHDROGENOPEROXDE                                                         | REACTIVO                                      |                                             | 250 <sub>0</sub>                 |      | Otro<br>Fos. de         | PLÁSTICO 106 E         |                | <b>II. A. Laurel Eldé Fabia</b><br><b>barra</b><br>II. A. Lourel Eldé Fabia      | Sólidos confinamiento                         | $\overline{u}$             |               |
| 1561                  |                | Bloquinks                  | <b>Exams</b>                                                               | 15 SOL 30%                                                                                                    | REACTIVO                                      | 30 Ny                                       |                                  | 1.1  | vidno                   |                        | 106 E          | harra                                                                            | <b>Mercias</b>                                | s                          | Perox         |

*Ilustración 24. Captura de pantalla del llenado de la columna Observación, si aplica.*

## <span id="page-41-0"></span>5.4 TABLA DINÁMICA

A partir de la lista anterior se generó la tabla dinámica que enlista los residuos que la UGA puede recolectar para dar su tratamiento y / o disposición final (Ilustración 25).

|           | $\mathbb{C}$                   | $\Box$          | $\mathbf{r}$                                                                                                    | $F \cap G$              |          | H                |                      |                 |  |  | <b>STATISTICS</b> | $0 \quad P$ | $\overline{\phantom{a}}$ |
|-----------|--------------------------------|-----------------|----------------------------------------------------------------------------------------------------|-------------------------|----------|------------------|----------------------|-----------------|--|--|-------------------|-------------|--------------------------|
| Solicitar | S                              | $\vert x \vert$ |                                                                                                    |                         |          |                  |                      |                 |  |  |                   |             |                          |
|           |                                |                 |                                                                                                    |                         |          |                  |                      |                 |  |  |                   |             |                          |
| Folio de  | No.<br>Solicitu - Recolec - Nº |                 | Residuo                                                                                                    | Cantidad Unidad         |          | Laboratorio      | <b>Observaciones</b> | <b>Recibido</b> |  |  |                   |             |                          |
| 1560      | ×                              | $\mathbf{1}$    | Mezcla de buffers ánodo/cátodo Buffer<br>ánodo: Tris 0.2 M pH 8.9 Buffer cátodo:<br>Tris 0.1 M-Tricina 0.1 M-SDS 0.1% | 4                       |          | 101 E            | Tratar               |                 |  |  |                   |             |                          |
| 1560      | n                              |                 | Amortiquador de transferencia<br>2 Amortiquador de fosfatos 15 mM pH 6.8-<br>SDS 0.05%-Metanol 20%                    | $\overline{3}$          |          | 101 E            |                      |                 |  |  |                   |             |                          |
| 1561      | п                              |                 | 1 FOSFATASA ALCALINA                                                                                                  | $\overline{2}$          |          | 307 <sub>B</sub> |                      |                 |  |  |                   |             |                          |
| 1561      | т                              |                 | 2 RESIDUO DE BRADFORD                                                                                                 | $\overline{\mathbf{a}}$ |          | 307 B            | Tratar               |                 |  |  |                   |             |                          |
| 1563      | п                              |                 | 1 BICROMATO DE AMONIO                                                                                                 | 100                     | $\alpha$ | 106 E            | Cromo                |                 |  |  |                   |             |                          |
| 1563      | л                              |                 | 2 BENCENO                                                                                                    | 500                     | ml       | 106 E            |                      |                 |  |  |                   |             |                          |
| 1563      | п                              |                 | 3 REVELADOR KODAK                                                                                                    | 700                     | m        | 106 E            |                      |                 |  |  |                   |             |                          |
| 1563      | п                              |                 | 4 SODIUM POLIPHOSPHATE                                                                                                |                         | kg       | 106 E            |                      |                 |  |  |                   |             |                          |
| 1563      | п                              |                 | 6 PPO 2.5 DIPHENYLOXAZOLE                                                                                             | 1.1                     | ka       | 106 E            |                      |                 |  |  |                   |             |                          |
| 1563      | т                              |                 | 7 NAFTALENO                                                                                                    | 1000                    | $\alpha$ | 106 E            | Bolsa                |                 |  |  |                   |             |                          |
| 1563      | п                              |                 | <b>B BHIDROXIQUINOLINA</b>                                                                                            | 180                     | $\alpha$ | 106 E            | Rolsa                |                 |  |  |                   |             |                          |
| 1563      | ×                              |                 | 9 SODIUM HYDROSULFITE                                                                                                 | 100                     | $\alpha$ | 106 E            | Bolsa                |                 |  |  |                   |             |                          |
| 1563      | т                              |                 | 10 2 PHENYL PHENOL                                                                                                    | 500                     | $\alpha$ | 106 E            | Bolsa                |                 |  |  |                   |             |                          |
| 1563      | ×                              |                 | 11 FENOL                                                                                                    | 750                     | $\alpha$ | 106 E            |                      |                 |  |  |                   |             |                          |
| 1563      | п                              |                 | 12 ARSENATO DE SODIO VENENO                                                                                           | 500                     | $\alpha$ | 106 E            |                      |                 |  |  |                   |             |                          |
| 1563      | п                              | 13              | NATRIUM-IYDROGENARSENATNATR<br><b>JUM ARSENICUM</b>                                                                   | 1.25                    | ka       | 106 E            |                      |                 |  |  |                   |             |                          |
| 1563      | ٠                              | 14              | NATRIUM-IYDROGENARSENAT.7H2<br>lo                                                                                     | 250                     | $\alpha$ | 106 E            |                      |                 |  |  |                   |             |                          |
| 1563      | п                              | 16              | PERDROGEN30<br>DEHIDROGENOPEROXIDE SOL 30%                                                                            |                         |          | 106 E            | Perox                |                 |  |  |                   |             |                          |
| 1563      | п                              |                 | 16 GELES DE BROMURO DE ETIDIO                                                                                         | ٠                       | kg       | 106 E            |                      |                 |  |  |                   |             |                          |
| 1563      | п                              |                 | 17 ACEITE DE ORIGEN DESCONOCIDO                                                                                       | 600                     | ml       | 106 E            |                      |                 |  |  |                   |             |                          |
| 1563      | п                              |                 | 18 RESIDUOS DE FOLIN                                                                                                  | 300                     | m        | 106 E            | Tratar               |                 |  |  |                   |             |                          |
| 1563      | л                              |                 | <b>19 ETHER DE PETROLEO</b>                                                                                           | 800                     | ml       | 106 E            | Perox                |                 |  |  |                   |             |                          |
| 1500      |                                |                 | <b>AS INFRANCIABLE</b>                                                                                                | $\overline{ABA}$        |          | <b>JAAP</b>      |                      |                 |  |  |                   |             |                          |

*Ilustración 25. Captura de pantalla de la tabla dinámica que enlista los residuos a recolectar por la UGA.*

## <span id="page-41-1"></span>5.5 FORMATOS

### <span id="page-41-2"></span>5.5.1 ACEPTACIÓN

En la hoja de cálculo Formato, se dio clic en el botón Aceptación para ejecutar la macros que muestra los cuadros de diálogo en donde se establece la fecha y hora de recolección (Imágenes 26 y 27) y posteriormente, automáticamente se genera el archivo PDF del formato de aceptación UGA-FOR-002 (Ilustración 28), ubicado en la carpeta Documentos del equipo usado.

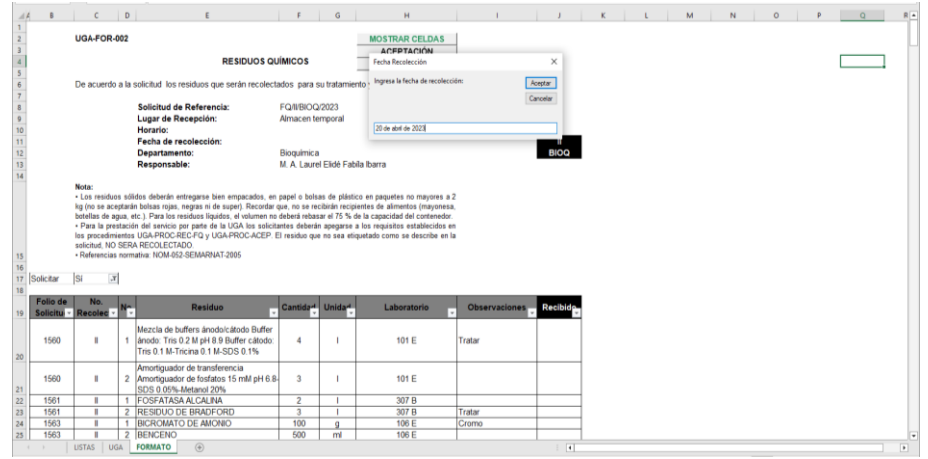

*Ilustración 26. Captura de pantalla del cuadro de diálogo "Fecha Recolección".*

|                                       |                                   |                                                                                                    |                                         |                | <b>MOSTRAR CELDAS</b>                                                                                                    |                      |                 |  |  |  |  |
|---------------------------------------|-----------------------------------|----------------------------------------------------------------------------------------------------|-----------------------------------------|----------------|----------------------------------------------------------------------------------------------------|----------------------|-----------------|--|--|--|--|
|                                       | <b>UGA-FOR-002</b>                |                                                                                                    |                                         |                |                                                                                                    |                      |                 |  |  |  |  |
|                                       |                                   | <b>RESIDUOS QUÍMICOS</b>                                                                                                    |                                         |                | <b>ACEPTACIÓN</b><br><b>Horario Recolección</b>                                                                          |                      | $\times$        |  |  |  |  |
|                                       |                                   |                                                                                                    |                                         |                | Ingresa el horario de recolección:                                                                                       |                      |                 |  |  |  |  |
|                                       |                                   | De acuerdo a la solicitud los residuos que serán recolectados para su tratamiento?                                                                                                    |                                         |                |                                                                                                    |                      | Acectar         |  |  |  |  |
|                                       |                                   | Solicitud de Referencia:                                                                                                    | <b>FO/I/BIOQ/2023</b>                   |                |                                                                                                    |                      | Cancelar        |  |  |  |  |
|                                       |                                   | Lugar de Recepción:                                                                                                    | Almacen temporal                        |                |                                                                                                    |                      |                 |  |  |  |  |
|                                       |                                   | Horario:<br>Fecha de recolección:                                                                                                    |                                         |                | 9:00 h                                                                                                    |                      |                 |  |  |  |  |
|                                       |                                   | Departamento:                                                                                                    | Bioguimica                              |                |                                                                                                    |                      | <b>BIOO</b>     |  |  |  |  |
|                                       |                                   | Responsable:                                                                                                    | M. A. Laurel Elidé Fabila Ibarra        |                |                                                                                                    |                      |                 |  |  |  |  |
|                                       |                                   |                                                                                                    |                                         |                |                                                                                                    |                      |                 |  |  |  |  |
|                                       |                                   | botellas de agua, etc.). Para los residuos líquidos, el volumen no deberá rebasar el 75 % de la capacidad del contenedor.                                                                                                    |                                         |                | kg (no se aceptarán bolsas rojas, negras ni de super). Recordar que, no se recibirán recipientes de alimentos (mayonesa, |                      |                 |  |  |  |  |
|                                       |                                   | · Para la prestación del servicio por parte de la UGA los solicitantes deberán apegarse a los requisitos establecidos en<br>los procedimientos UGA-PROC-REC-FQ y UGA-PROC-ACEP. El residuo que no sea etiquetado como se describe en la<br>solicitud. NO SERA RECOLECTADO<br>- Referencias normativa: NOM-052-SEMARNAT-2005 |                                         |                |                                                                                                    |                      |                 |  |  |  |  |
|                                       | $\overline{X}$<br><b>Si</b>       |                                                                                                    |                                         |                |                                                                                                    |                      |                 |  |  |  |  |
|                                       | No.<br>N-<br>Solicitu - Recolec - | Residuo                                                                                                    | Cantida <sup>4</sup> Unida <sup>4</sup> |                | Laboratorio                                                                                                    | <b>Observaciones</b> | <b>Recibido</b> |  |  |  |  |
| 1560                                  | ×                                 | Mezcla de buffers ánodo/cátodo Buffer<br>anodo: Tris 0.2 M pH 8.9 Buffer catodo:<br>Tris 0.1 M-Tricina 0.1 M-SDS 0.1%                                                                                                    | л                                       |                | 101 E                                                                                                    | Tratar               |                 |  |  |  |  |
|                                       | ٠                                 | Amortiquador de transferencia<br>2 Amortiquador de fosfatos 15 mM pH 6.8-<br>SDS 0.05%-Metanol 20%                                                                                                    | $\overline{3}$                          |                | 101 F                                                                                                    |                      |                 |  |  |  |  |
|                                       | т                                 | <b>FOSFATASA ALCALINA</b>                                                                                                    | $\overline{2}$                          |                | 307 <sub>B</sub>                                                                                                    |                      |                 |  |  |  |  |
| 1560<br>1561<br>1561                  | п                                 | 2 RESIDUO DE BRADFORD                                                                                                    | $\overline{3}$                          |                | 307 <sub>B</sub>                                                                                                    | Tratar               |                 |  |  |  |  |
| Solicitar<br>Folio de<br>1563<br>1563 | п<br>п                            | <b>BICROMATO DE AMONIO</b><br><b>BENCENO</b>                                                                                                    | 100<br>500                              | $\alpha$<br>ml | 106 E<br>106 E                                                                                                    | Cromo                |                 |  |  |  |  |

*Ilustración 27. Captura de pantalla del cuadro de diálogo "Horario Recolección".*

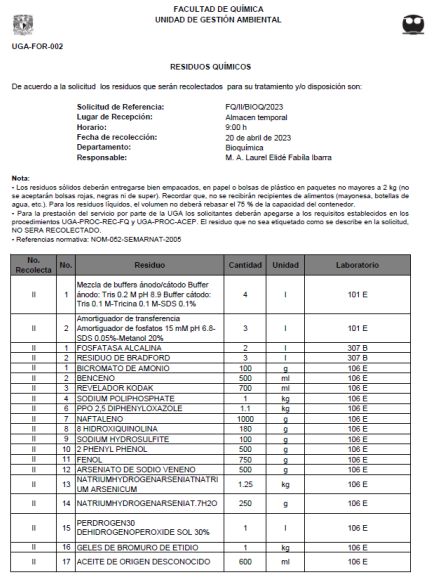

**Ilustración 28.** Captura de pantalla de la página 1 de 3 del formato de Aceptación.

### <span id="page-43-0"></span>5.5.2 INFORME

Una vez que el usuario entrega los residuos apegados a lo establecido en la Aceptación que se le hizo llegar, se procedió a registrar en la columna "Recibido", Sí o No fue recibido por la UGA para proceder a su tratamiento y / o disposición final (Ilustración 29), se dio clic en el botón Informe que ejecutó la macros que genera automáticamente el archivo PDF del formato de informe UGA-FOR-003, ubicado en la carpeta Documentos del equipo usado (Ilustración 30).

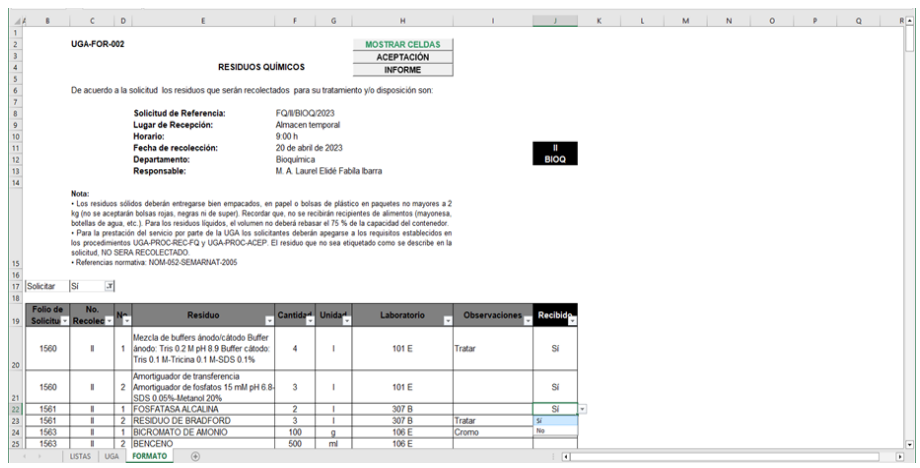

*Ilustración 29. Captura de pantalla del registro de la recepción de los residuos.*

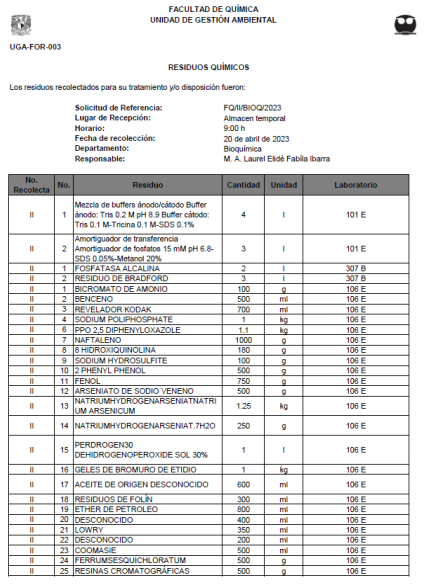

*Ilustración 30. Captura de pantalla de la página 1 de 2 del formato de Informe.*

Se elaboró un video tutorial como apoyo para el personal de la UGA, donde se describe paso a paso el funcionamiento de la herramienta. Dicho material se aloja en un archivo de uso exclusivo y su acceso es controlado.

Cabe señalar que el video desarrollado deberá actualizarse cada vez que la herramienta de categorización sufra cambios.

## CAPÍTULO 6. CONCLUSIÓN

<span id="page-45-0"></span>Se desarrolló una tabla dinámica en Microsoft Excel como herramienta de captura y manejo de datos sobre los residuos peligrosos químicos, recolectados por la Unidad de Gestión Ambiental de la Facultad de Química de acuerdo con las necesidades requeridas por la misma. Con el diseño de dicha tabla, es posible obtener información eficiente y ágil con el fin de optimizar la toma de decisiones con respecto a la sistematización de la categorización de los residuos asegurando su correcta gestión integral.

Se realizó un estudio sobre las necesidades de la UGA, los requerimientos normativos establecidos en la legislación mexicana ambiental en materia de residuos peligrosos y los datos obtenidos de los usuarios de los servicios de recolección de residuos que ofrece la UGA, así mismo, se verificó la funcionalidad de la propuesta de tabla dinámica mediante pruebas piloto y se ajustaron las fallas detectadas.

Esta herramienta facilita a los miembros de la UGA llevar un control y seguimiento a partir de la información de los usuarios, garantizando la trazabilidad de cada registro, es decir, residuo por generador – destino final por residuo, permitiendo detectar anomalía asociadas al manejo integral , además permite sistematizar el trámite de las solicitudes de recolección de residuos, aumenta la productividad y eficiencia, disminuyendo errores humanos de captura, optimiza el tiempo, lo que redunda en una mejor planeación de las actividades realizadas por la UGA.

La tabla dinámica propuesta en esté trabajo cumple con los requisitos para el uso interno de la UGA, cabe señalar que, en otras dependencias no se recomienda su uso en forma directa, ya que requiere de adaptarse a las necesidades particulares de cada entidad, tales como frecuencia de recolección, responsables por laboratorio, sitios de recepción, etc.

40

### <span id="page-46-0"></span>REFERENCIAS

**AWS. (s. f.).** ¿Qué es Python? Recuperado el 8 de junio de 2023 de [https://aws.amazon.com/es/what-](https://aws.amazon.com/es/what-is/python/#:~:text=Python%20es%20un%20lenguaje%20de,ejecutar%20en%20muchas%20plataformas%20diferentes)

[is/python/#:~:text=Python%20es%20un%20lenguaje%20de,ejecutar%20en%20mu](https://aws.amazon.com/es/what-is/python/#:~:text=Python%20es%20un%20lenguaje%20de,ejecutar%20en%20muchas%20plataformas%20diferentes) [chas%20plataformas%20diferentes.](https://aws.amazon.com/es/what-is/python/#:~:text=Python%20es%20un%20lenguaje%20de,ejecutar%20en%20muchas%20plataformas%20diferentes)

**Cortinas de Nava, D. C. (2002).** Gestión de Residuos Peligrosos. Programa Universitario de Medio Ambiente. Recuperado el 24 de abril de 2023.

**De Excel, C. (2023).** Microsoft Excel ¿Cómo surgió? Su historia y origen. Aprende más de Excel. Recuperado el 2 de junio de 2023 de [https://www.clasedeexcel.com/blog/microsoft-excel-como-surgio-su-historia-y](https://www.clasedeexcel.com/blog/microsoft-excel-como-surgio-su-historia-y-origen/)[origen/](https://www.clasedeexcel.com/blog/microsoft-excel-como-surgio-su-historia-y-origen/)

**Fernández, Y. (2017).** La historia de las hojas de cálculo digitales: de idea descartada a herramienta imprescindible. Xataka. Recuperado el 2 de junio de 2023 de [https://www.xataka.com/historia-tecnologica/la-historia-de-las-hojas-de-calculo](https://www.xataka.com/historia-tecnologica/la-historia-de-las-hojas-de-calculo-digitales-de-idea-descartada-a-herramienta-imprescindible)[digitales-de-idea-descartada-a-herramienta-imprescindible](https://www.xataka.com/historia-tecnologica/la-historia-de-las-hojas-de-calculo-digitales-de-idea-descartada-a-herramienta-imprescindible)

**Fernández, Y. (2021).** Macros de Excel: qué son, cómo funcionan y cómo crearlos. Xataka. Recuperado el 14 de junio de 2023 de <https://www.xataka.com/basics/macros-excel-que-como-funcionan-como-crearlos>

**Gaceta FQ, UNAM. (2007).** Reglamento para el Manejo, Tratamiento y Minimización de Residuos Generados en la Facultad de Química de la UNAM. Recuperado el 19 de junio de 2023 de [https://quimica.unam.mx/wp](https://quimica.unam.mx/wp-content/uploads/2016/02/residuos.pdf)[content/uploads/2016/02/residuos.pdf](https://quimica.unam.mx/wp-content/uploads/2016/02/residuos.pdf)

**Google. (s. f.).** Productos. Google Workspace. Recuperado el 6 de junio de 2023 de [https://workspace.google.com/intl/es-419\\_mx/features/](https://workspace.google.com/intl/es-419_mx/features/)

**LGEEPA. (2022).** Ley General de Equilibrio Ecológico y la Protección Ambiental, publicada en el Diario Oficial de la Federación el 28 de enero de 1988, última reforma publicada DOF 11-04-2022. Recuperado el 6 de abril de 2023 de https://www.gob.mx/cms/uploads/attachment/file/724790/2. LGEEPA 11\_04\_22.p [df](https://www.gob.mx/cms/uploads/attachment/file/724790/2._LGEEPA_11_04_22.pdf)

**LGPGIR (2021).** Ley General para la Prevención y Gestión Integral de los Residuos, publicada en el Diario Oficial de la Federación el 8 de octubre de 2003, última reforma publicada DOF 18-01-2021. Recuperado el 11 de abril de 2023 de https://www.qob.mx/cms/uploads/attachment/file/724794/6. LGPGIR\_18\_01\_21.p [df](https://www.gob.mx/cms/uploads/attachment/file/724794/6._LGPGIR_18_01_21.pdf)

**LibreOffice. (s. f.).** ¿Qué es LibreOffice? Recuperado el 6 de junio de 2023 de<https://es.libreoffice.org/descubre/libreoffice/>

**Microsoft 365. (s. f).** Microsoft 365 para el hogar: Planes y precios: Microsoft 365. Recuperado el 2 de junio de 2023 de [https://www.microsoft.com/es](https://www.microsoft.com/es-mx/microsoft-365/explore-microsoft-365-for-home)[mx/microsoft-365/explore-microsoft-365-for-home](https://www.microsoft.com/es-mx/microsoft-365/explore-microsoft-365-for-home)

**Microsoft. (s. f.).** Información general sobre tablas dinámicas y gráficos dinámicos. Soporte técnico de Microsoft. Recuperado el 5 de junio de 2023 de [https://support.microsoft.com/es-es/office/informaci%C3%B3n-general-sobre](https://support.microsoft.com/es-es/office/informaci%C3%B3n-general-sobre-tablas-din%C3%A1micas-y-gr%C3%A1ficos-din%C3%A1micos-527c8fa3-02c0-445a-a2db-7794676bce96)[tablas-din%C3%A1micas-y-gr%C3%A1ficos-din%C3%A1micos-527c8fa3-02c0-](https://support.microsoft.com/es-es/office/informaci%C3%B3n-general-sobre-tablas-din%C3%A1micas-y-gr%C3%A1ficos-din%C3%A1micos-527c8fa3-02c0-445a-a2db-7794676bce96) [445a-a2db-7794676bce96](https://support.microsoft.com/es-es/office/informaci%C3%B3n-general-sobre-tablas-din%C3%A1micas-y-gr%C3%A1ficos-din%C3%A1micos-527c8fa3-02c0-445a-a2db-7794676bce96)

**Migmun. (2019).** VBA y las macros. Tutorial Excel. Recuperado el 12 de junio de 2023 de<https://tutorialexcel.com/vba-y-las-macros/>

**Muñiz, L. (2013).** Tablas dinámicas con Excel aplicadas a la gestión empresarial: Para utilizar con Excel 2007, 2010 y 2013. Profit Editorial. Recuperado el 1 de junio de 2023 de [https://books.google.es/books?hl=es&lr=&id=wsOilRkPc6IC&oi=fnd&pg=PT8&dq=t](https://books.google.es/books?hl=es&lr=&id=wsOilRkPc6IC&oi=fnd&pg=PT8&dq=tablas+din%C3%A1micas+excel&ots=mC145peSgQ&sig=gVC-9Qkq8I9TnTW-xzkdP6Ji8xg#v=onepage&q=tablas%20din%C3%A1micas%20excel&f=true) [ablas+din%C3%A1micas+excel&ots=mC145peSgQ&sig=gVC-9Qkq8I9TnTW](https://books.google.es/books?hl=es&lr=&id=wsOilRkPc6IC&oi=fnd&pg=PT8&dq=tablas+din%C3%A1micas+excel&ots=mC145peSgQ&sig=gVC-9Qkq8I9TnTW-xzkdP6Ji8xg#v=onepage&q=tablas%20din%C3%A1micas%20excel&f=true)[xzkdP6Ji8xg#v=onepage&q=tablas%20din%C3%A1micas%20excel&f=true](https://books.google.es/books?hl=es&lr=&id=wsOilRkPc6IC&oi=fnd&pg=PT8&dq=tablas+din%C3%A1micas+excel&ots=mC145peSgQ&sig=gVC-9Qkq8I9TnTW-xzkdP6Ji8xg#v=onepage&q=tablas%20din%C3%A1micas%20excel&f=true)

**NORMA Oficial Mexicana NOM-052-SEMARNAT-2005,** que establece las características, el procedimiento de identificación, clasificación y los listados de los residuos peligrosos. Recuperada el 13 de abril de 2023 de <https://www.dof.gob.mx/normasOficiales/1055/SEMARNA/SEMARNA.htm>

**Norma Oficial Mexicana NOM-054-SEMARNAT-1993**, que establece el procedimiento para determinar la incompatibilidad entre dos o más residuos considerados como peligrosos por la Norma Oficial Mexicana NOM-052- SEMARNAT-2005. Recuperado el 17 de abril de 2023 de [https://biblioteca.semarnat.gob.mx/janium/Documentos/Ciga/agenda/PPD02/054.p](https://biblioteca.semarnat.gob.mx/janium/Documentos/Ciga/agenda/PPD02/054.pdf) [df](https://biblioteca.semarnat.gob.mx/janium/Documentos/Ciga/agenda/PPD02/054.pdf)

**Ortiz, M. (2020).** Macros en Excel. Excel Total. Recuperado el 12 de junio de 2023 de<https://exceltotal.com/macros-en-excel/>

**Ortiz, M. (2023).** Tablas dinámicas en Excel. Excel Total. Recuperado el 3 de junio de 2023 de<https://exceltotal.com/tablas-dinamicas-en-excel/>

**Reglamento de la LGPGIR (2014).** Reglamento de la Ley General para la Prevención y Gestión Integral de los Residuos, publicado en el Diario Oficial de la Federación el 30 de noviembre de 2006, última reforma publicada DOF 31-10-2014. Recuperado el 19 de abril de 2023 de [https://www.diputados.gob.mx/LeyesBiblio/regley/Reg\\_LGPGIR\\_311014.pdf](https://www.diputados.gob.mx/LeyesBiblio/regley/Reg_LGPGIR_311014.pdf)

**Rodríguez, N., Gónzalez, L., Alvarado, P., & Soto, M. (2014).** Planes de manejo de residuos químicos peligrosos. Vidsupra, 6(1), 27-32. Recuperado el 21 de abril de 2023 de [https://www.ciidirdurango.ipn.mx/assets/files/ciidirdurango/docs/VIDSUPRA/REVIS](https://www.ciidirdurango.ipn.mx/assets/files/ciidirdurango/docs/VIDSUPRA/REVISTAS/VSV6N1.pdf#page=24) [TAS/VSV6N1.pdf#page=24](https://www.ciidirdurango.ipn.mx/assets/files/ciidirdurango/docs/VIDSUPRA/REVISTAS/VSV6N1.pdf#page=24)

**Smartsheet. (s. f.).** Introducción a Smartsheet Pivot App. Recuperado el 6 de junio de 2023 de [https://help.smartsheet.com/es/articles/2476736-get-started](https://help.smartsheet.com/es/articles/2476736-get-started-pivot#:~:text=La%20aplicaci%C3%B3n%20de%20tabla%20din%C3%A1mica,datos%20almacenados%20en%20una%20planilla)[pivot#:~:text=La%20aplicaci%C3%B3n%20de%20tabla%20din%C3%A1mica,dato](https://help.smartsheet.com/es/articles/2476736-get-started-pivot#:~:text=La%20aplicaci%C3%B3n%20de%20tabla%20din%C3%A1mica,datos%20almacenados%20en%20una%20planilla) [s%20almacenados%20en%20una%20planilla](https://help.smartsheet.com/es/articles/2476736-get-started-pivot#:~:text=La%20aplicaci%C3%B3n%20de%20tabla%20din%C3%A1mica,datos%20almacenados%20en%20una%20planilla)

**Smartsheet. (s. f.).** Plataforma de administración moderna de proyectos y trabajo. Recuperado el 6 de junio de 2023 de<https://es.smartsheet.com/>

**Smartsheet. (s. f.).** Precios. Recuperado el 6 de junio de 2023 de <https://es.smartsheet.com/pricing>

**Universidad ORT Uruguay. (s. f.).** Qué es la gestión de sistemas de información. Blog de ingeniería. Recuperado el 31 de mayo de 2023 de <https://fi.ort.edu.uy/blog/que-es-la-gestion-de-sistemas-de-informacion>

**Zanini, V. (2016).** Tablas y gráficos dinámicos en Microsoft Excel 2013: Simplifique el análisis de grandes volúmenes de datos. RedUsers. Recuperado el 4 de junio de 2023 de [https://books.google.es/books?hl=es&lr=&id=HxKiDAAAQBAJ&oi=fnd&pg=PP19&](https://books.google.es/books?hl=es&lr=&id=HxKiDAAAQBAJ&oi=fnd&pg=PP19&dq=info:yxgu8xPCvkUJ:scholar.google.com/&ots=CHcTPytrsA&sig=QwMwhva0a4PV2bmhROQxfDPfPDE#v=onepage&q&f=false) [dq=info:yxgu8xPCvkUJ:scholar.google.com/&ots=CHcTPytrsA&sig=QwMwhva0a4](https://books.google.es/books?hl=es&lr=&id=HxKiDAAAQBAJ&oi=fnd&pg=PP19&dq=info:yxgu8xPCvkUJ:scholar.google.com/&ots=CHcTPytrsA&sig=QwMwhva0a4PV2bmhROQxfDPfPDE#v=onepage&q&f=false) [PV2bmhROQxfDPfPDE#v=onepage&q&f=false](https://books.google.es/books?hl=es&lr=&id=HxKiDAAAQBAJ&oi=fnd&pg=PP19&dq=info:yxgu8xPCvkUJ:scholar.google.com/&ots=CHcTPytrsA&sig=QwMwhva0a4PV2bmhROQxfDPfPDE#v=onepage&q&f=false)